# **Eléments sur les images numériques, leur traitement et leur analyse**

Extrait des supports de cours Imagerie du vivant de Franck Delavoie L3 BCP/MABS

# Il existe 2 types d'images numériques :

- Les images **vectorielles** : utilisées principalement dans le monde du graphisme et de la conception assistée par ordinateur (CAO et PAO).
- Les images **bitmap** ou **matricielles** : utilisées dans le domaine du traitement et de l'analyse d'images.

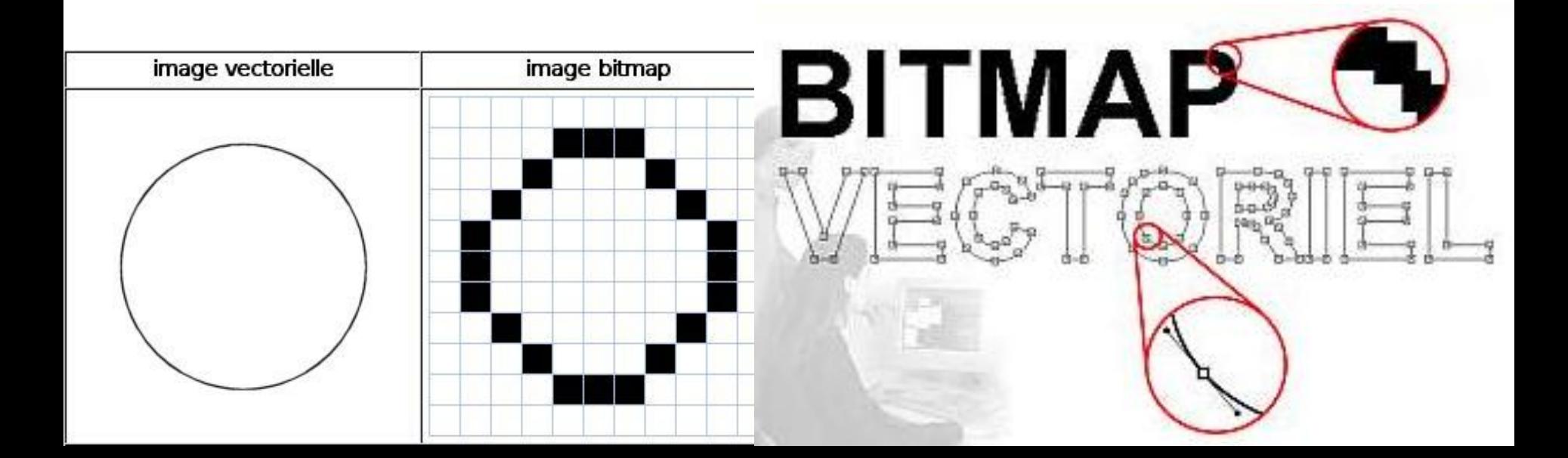

- Une image matricielle est composée de pixel.
- Pixel est la contraction de **PI**cture **EL**ement.
- Le pixel est la plus petite unité de surface d'une image.

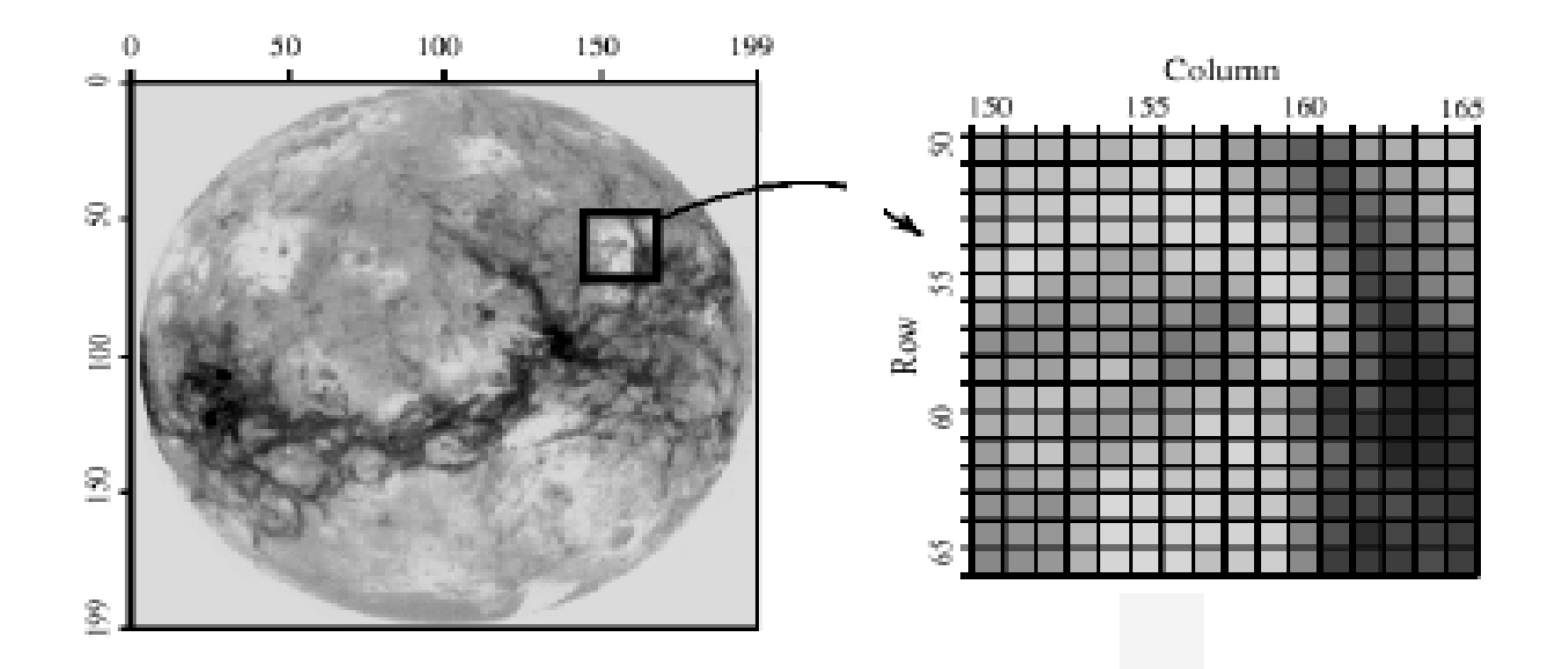

#### Image vectorielle

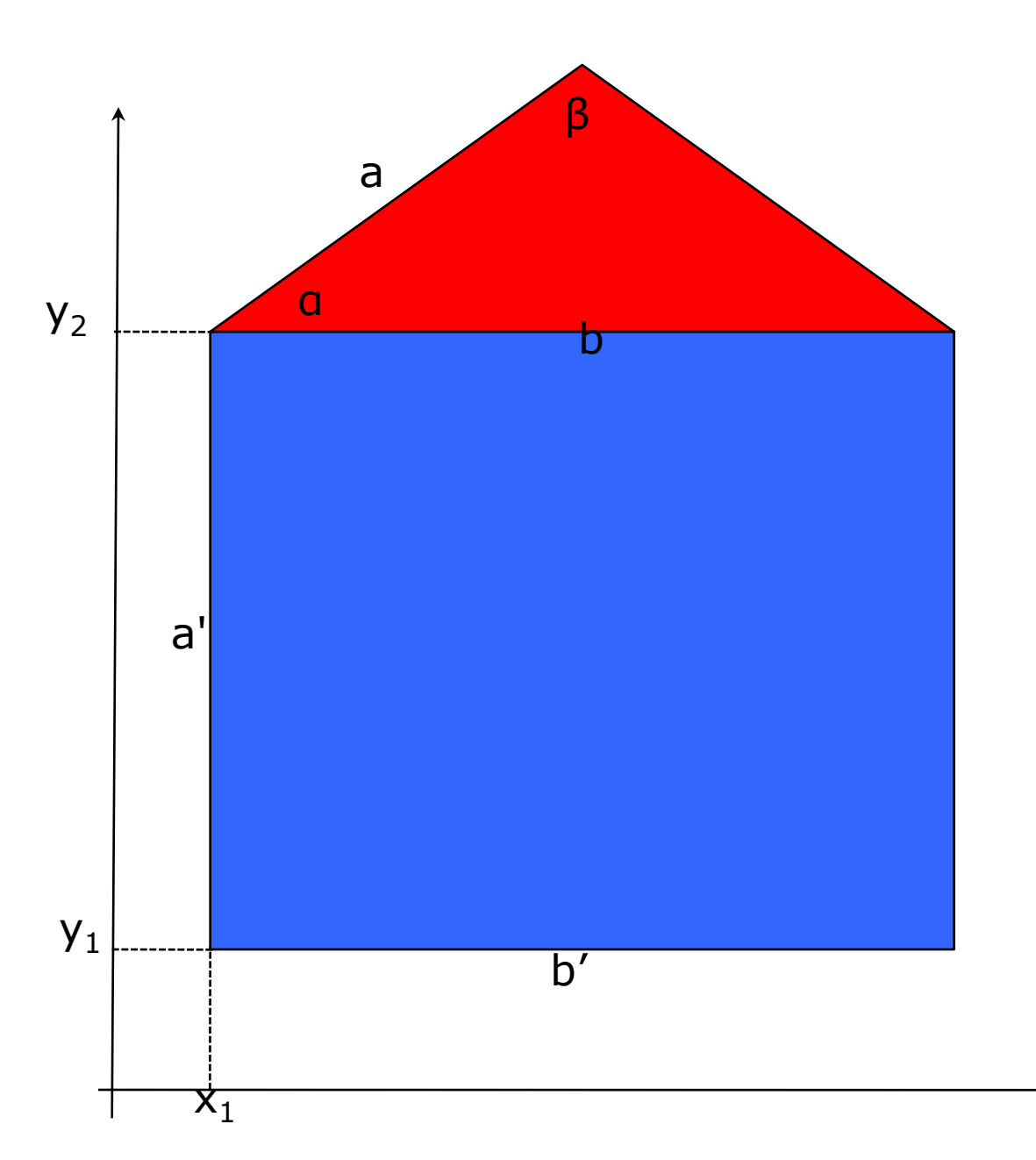

Triangle (α, β, a et b) Rouge Coordonnées  $(X_1, Y_2)$ 

Rectangle (a' et b') Bleu Coordonnées  $(X_1, Y_1)$ 

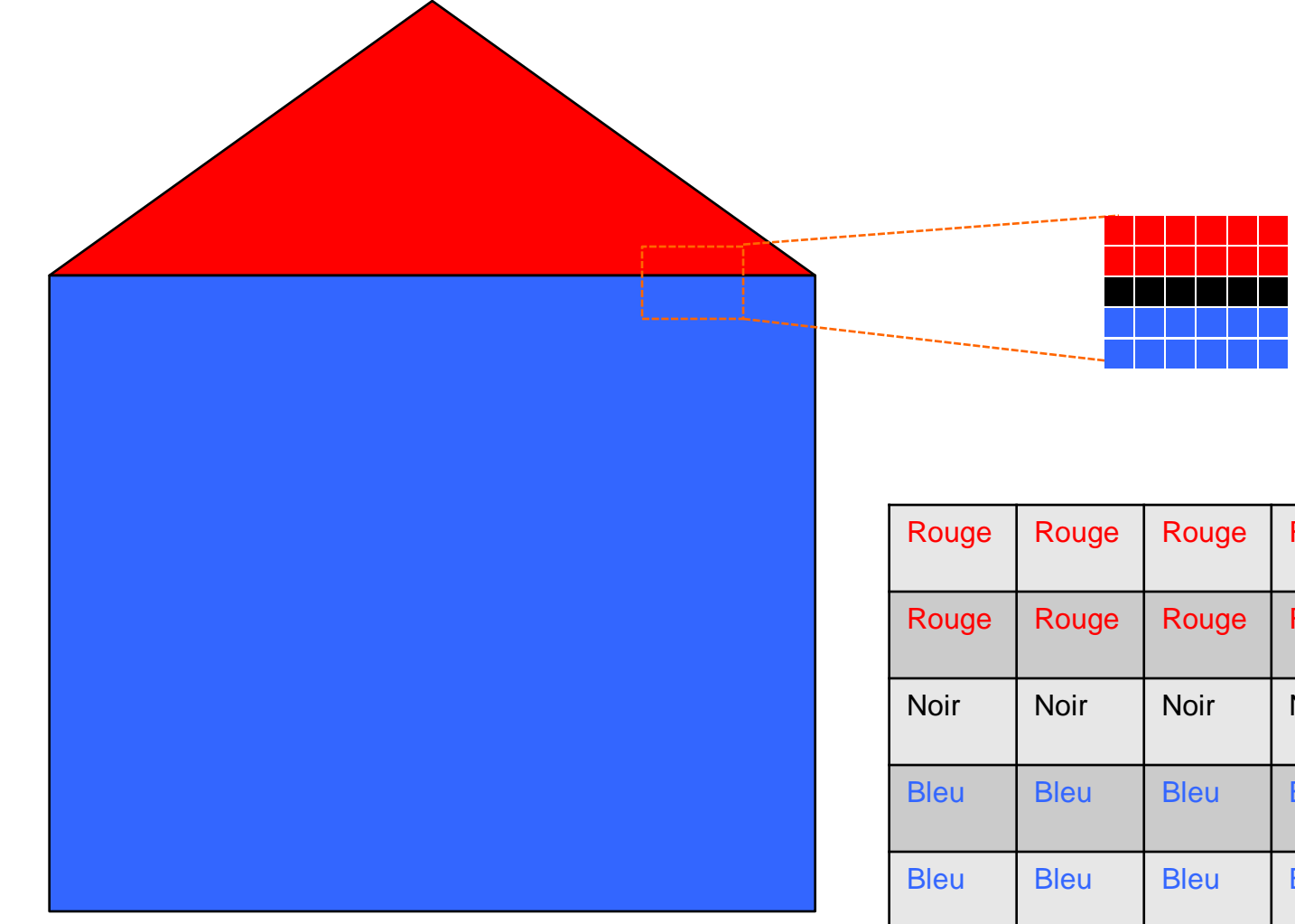

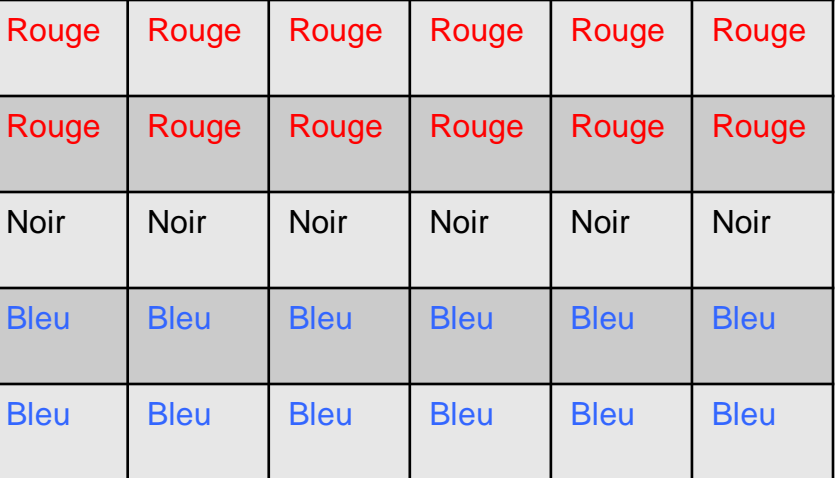

- Un pixel peut être codé par un seul bit (noir = 0 ou blanc = 1) mais le plus souvent par 8, 16, 24 et 32 bits.
- Bit est la contraction de **BI**nary digi**T**
	- $\bullet$  8 bits = 1 octet (Byte en anglais)
- Chaque bit multiplie par 2 le nombre de niveaux pouvant être représentés :
	- 1 bits : 2 niveaux ou couleurs (0/noir ou 1/blanc)
	- 2 bits :  $2x^2 = 4$  niveaux (00, 01, 10, 11)
	- **3** bits : 2x2x2 = 2**<sup>3</sup>**= 8 niveaux (000, 001, 010, 011, 100, 101, 110, 111)
	- $\cdot$  4 bits :  $2^4$  = 16 niveaux
	- $\bullet$  8 bits : 28 = 256 niveaux
	- 16 bits : 65 536 niveaux
	- 24 bits : 16 777 216 niveaux (aussi appelé *true colors* ou 16 millions de couleurs)
	- 32 bits : 4 294 967 296 niveaux

# Une image binaire (2 niveaux) avec

- 0 : noir
- 1 : blanc

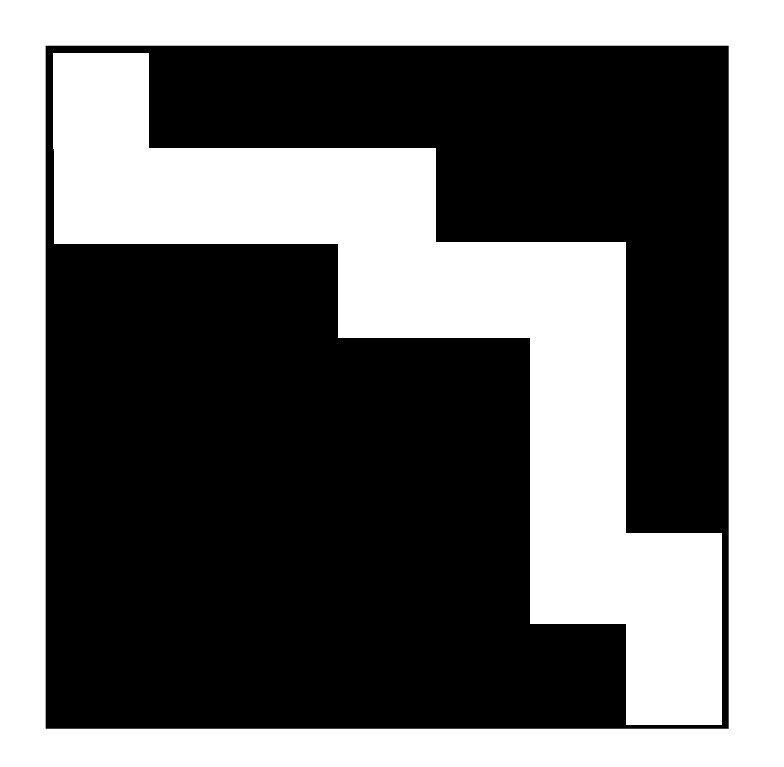

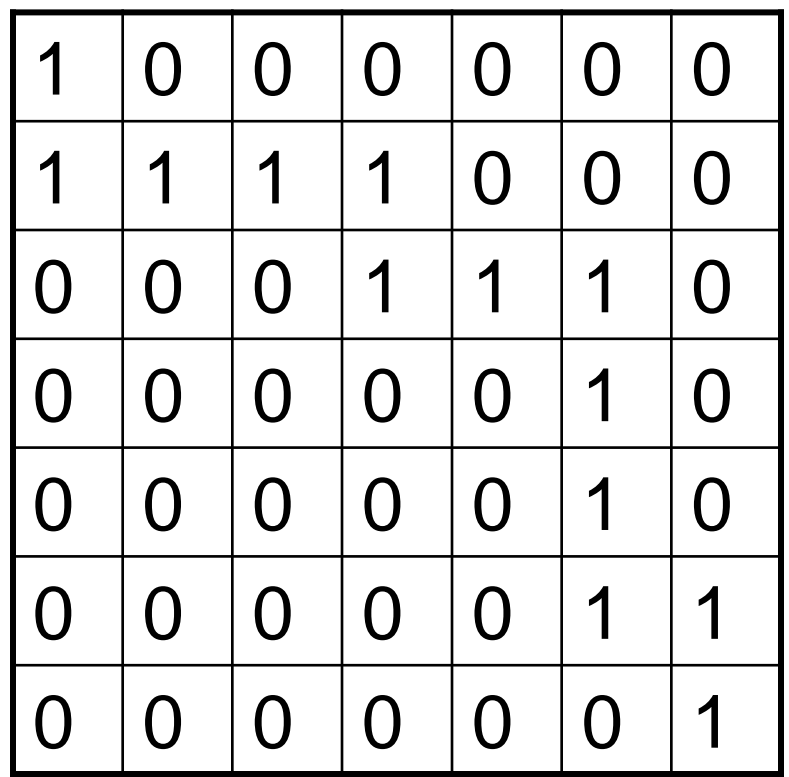

• Image codée avec 2 bits/pixel (4 niveaux)

$$
= 0
$$
\n
$$
= 1
$$
\n
$$
= 3
$$

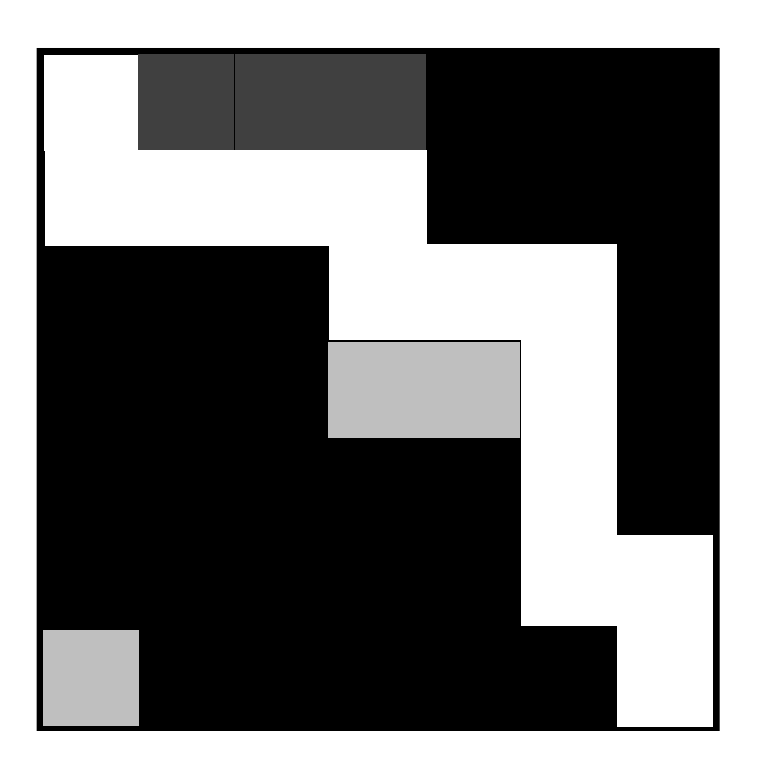

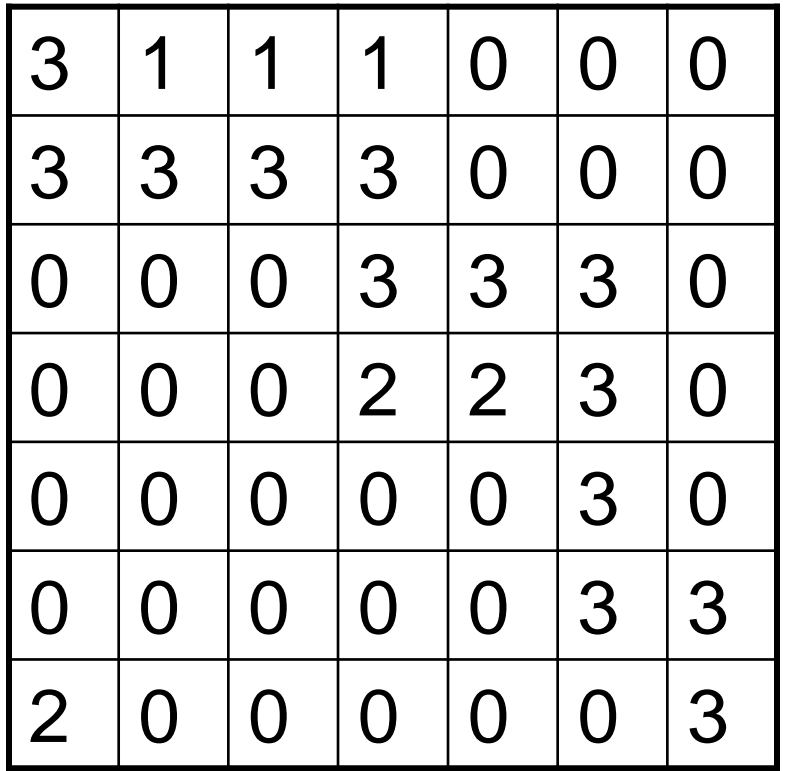

• Image en niveaux de gris codée entre 0 et 255 (8  $bits = 2<sup>8</sup>$  valeurs)

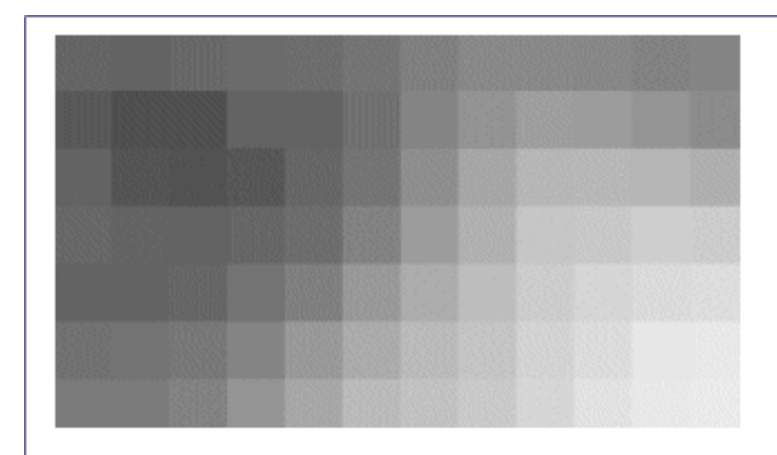

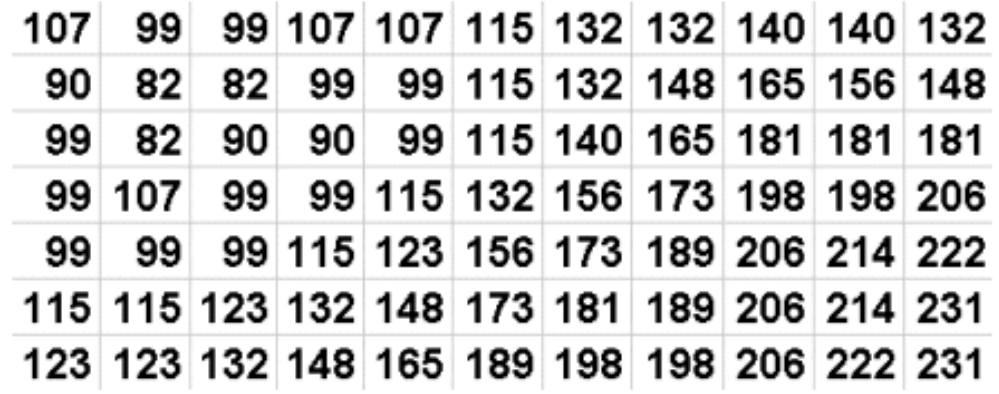

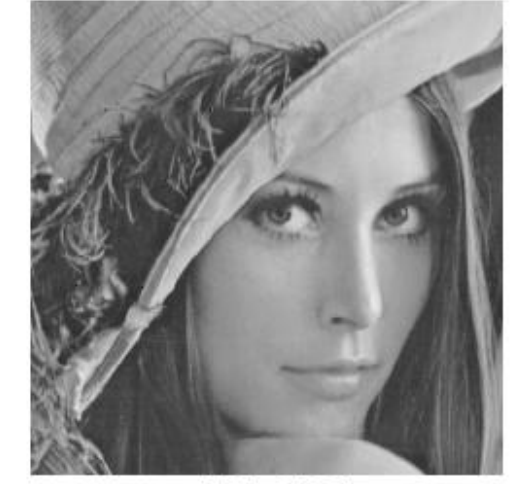

256x256

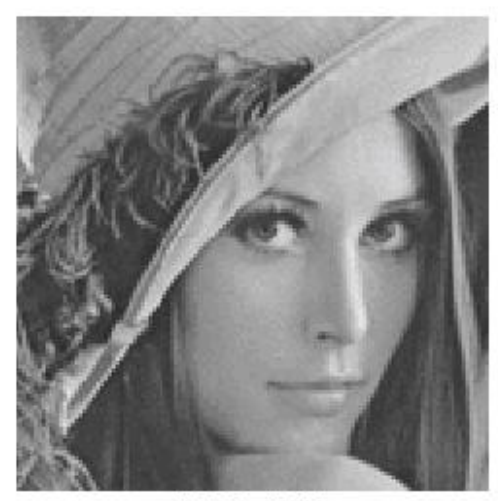

 $128x128$ 

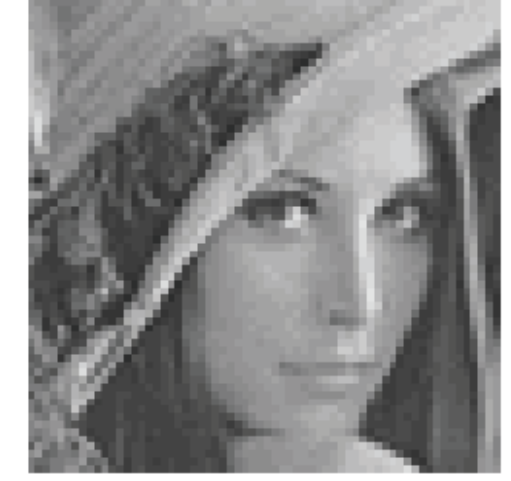

64x64

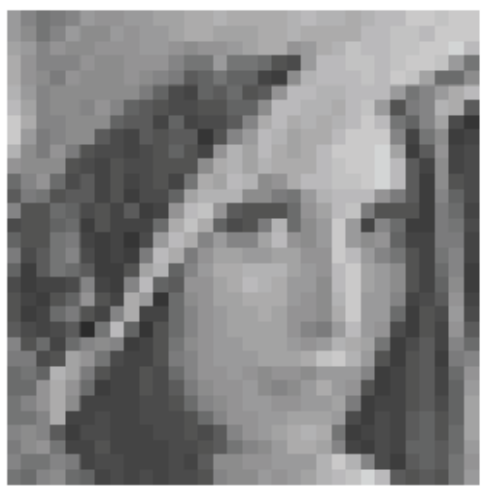

 $32x32$ 

 $(64^2 = 4096 \text{ pixels})$ 

 $(256<sup>2</sup> = 65536 \text{ pixels})$ 

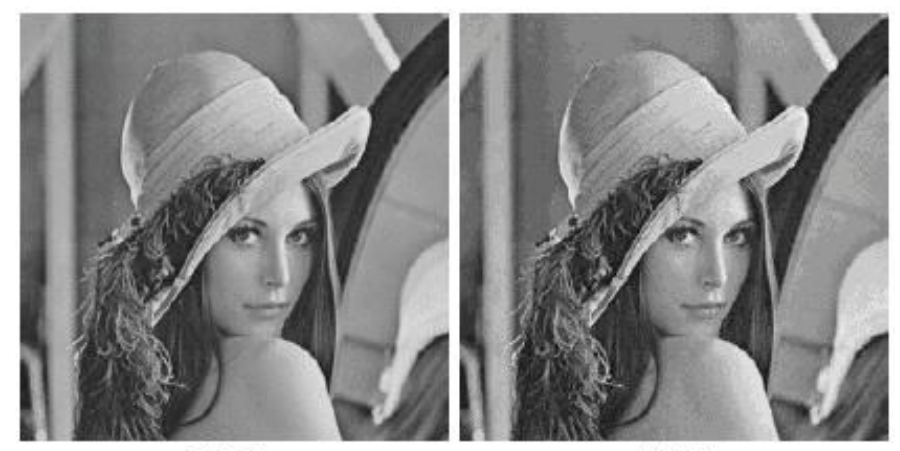

6 bits 4 bits  $(2<sup>6</sup> = 64$  niveaux gris)

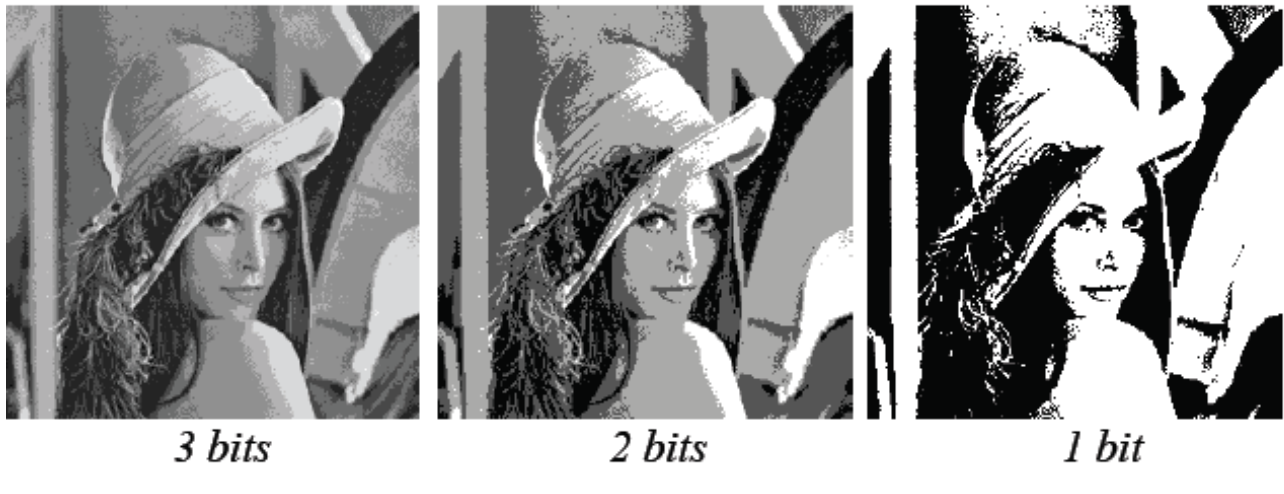

 $(2^3 = 8$  niveaux gris)

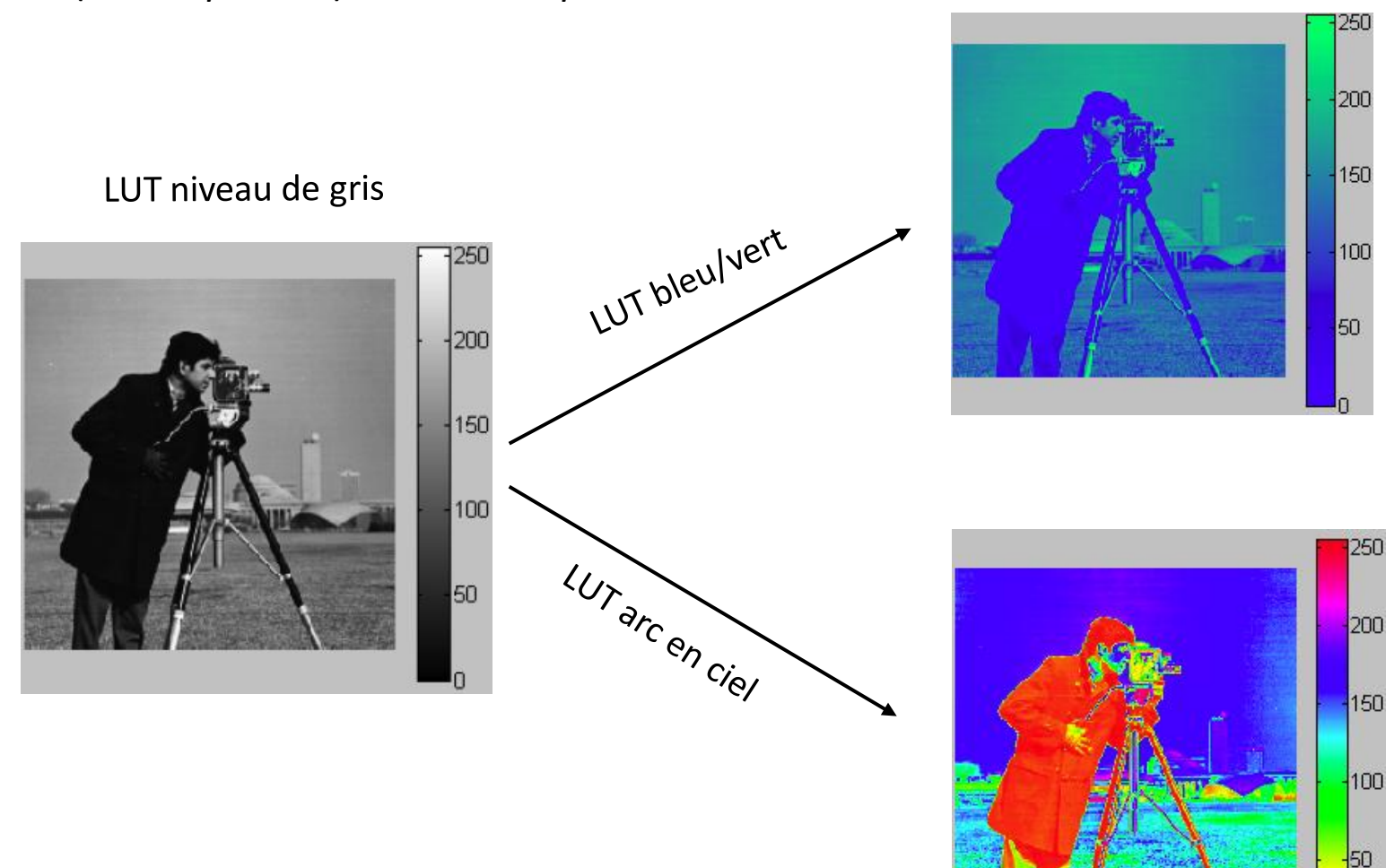

#### LUT (*Look-Up Table*) ou *color map*

## Exemple de LUT

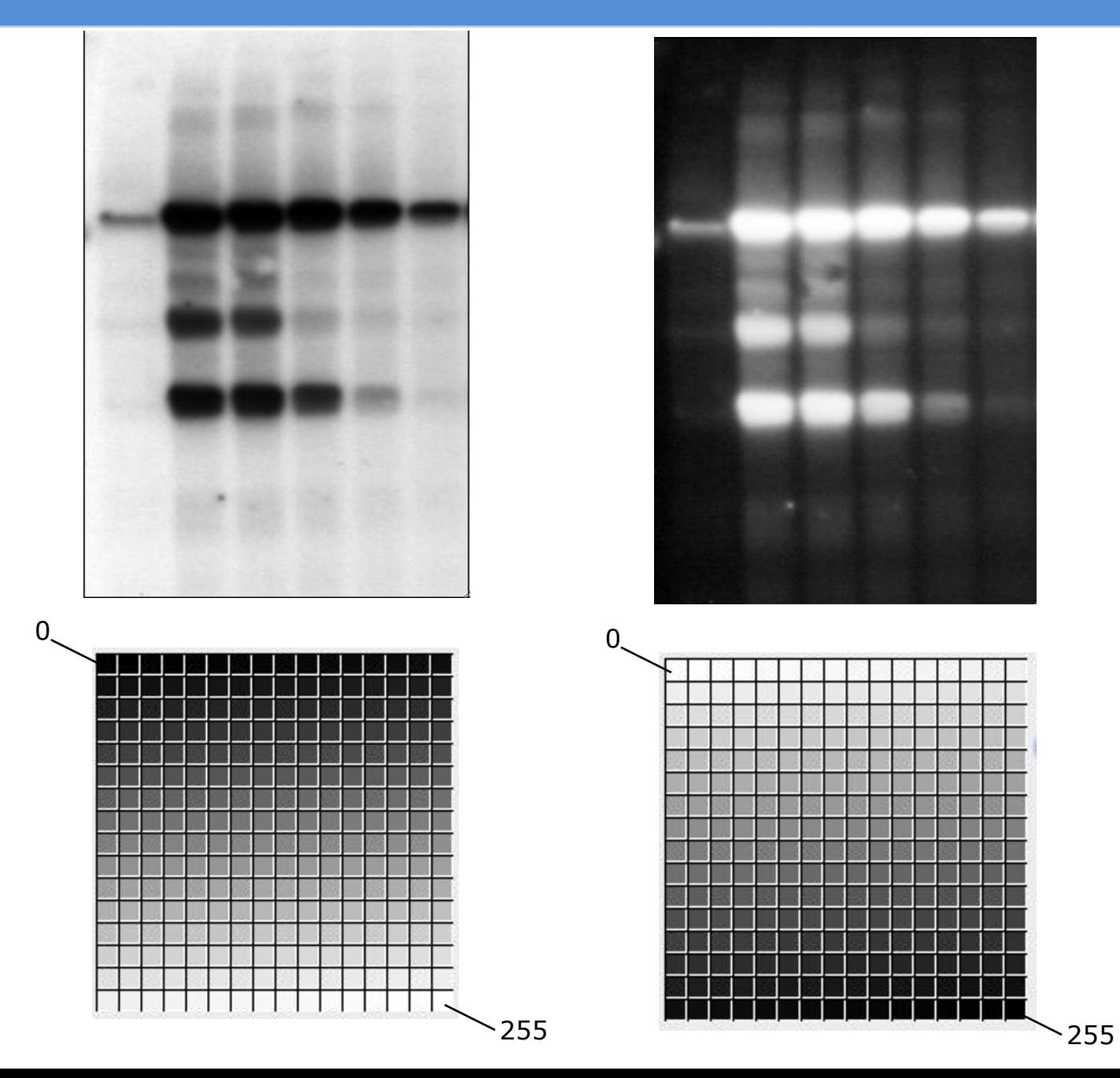

ш ш

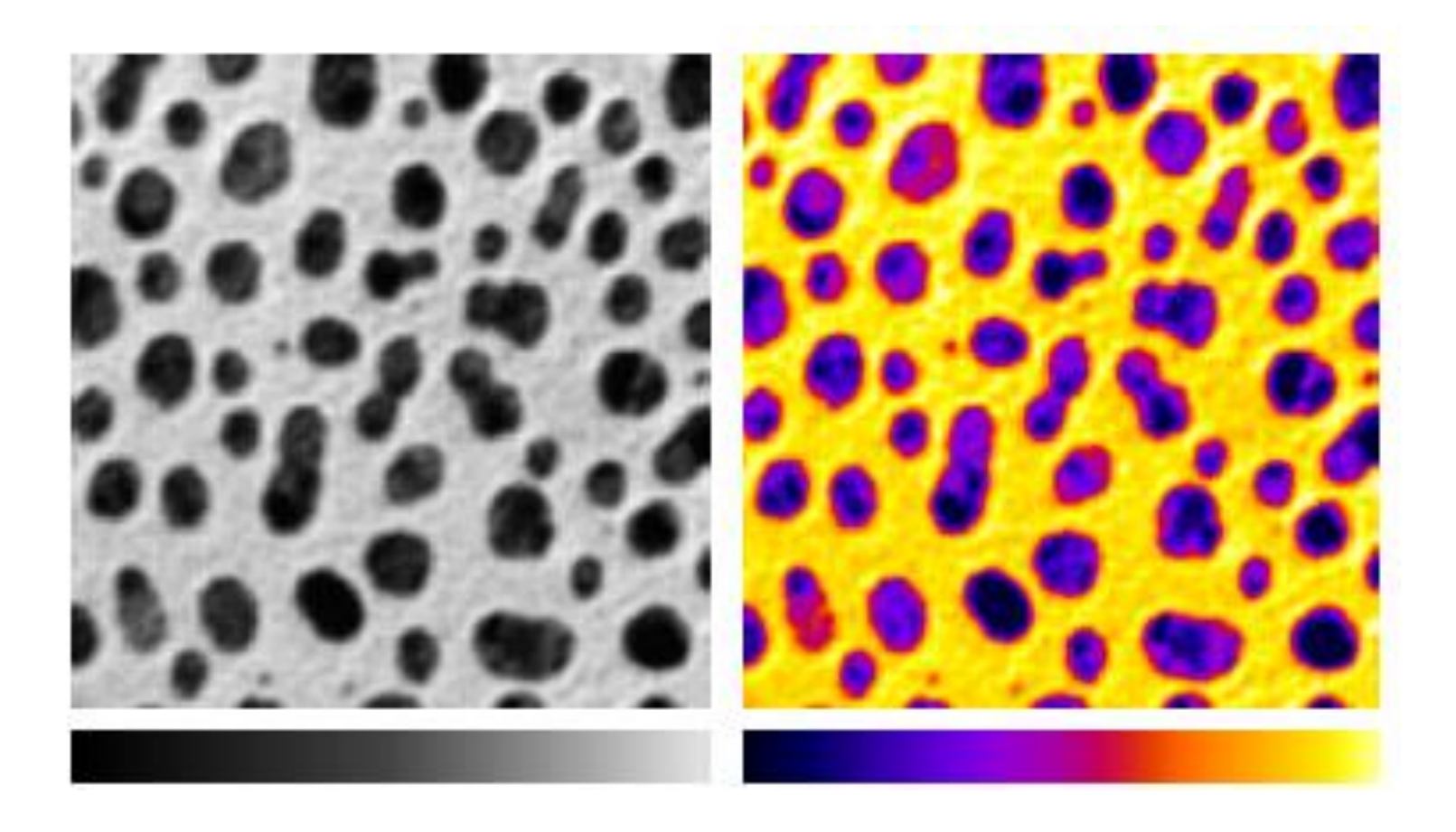

L'œil détecte 30 niveaux de gris et non 256, mais est plus sensible aux changements de couleurs.

• Une image couleur corresponds à une superposition de 3 plans :

Rouge / Vert / Bleu (RGB = *Red* / *Green* / *Blue*)

=

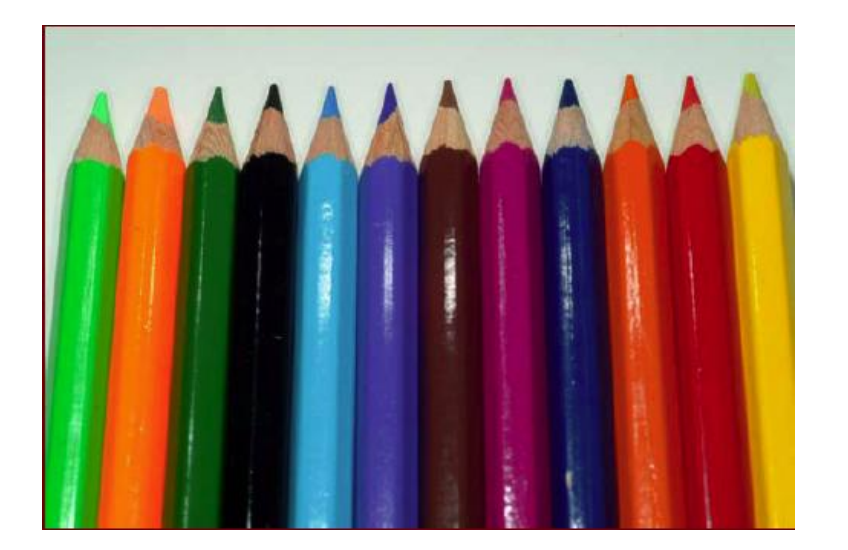

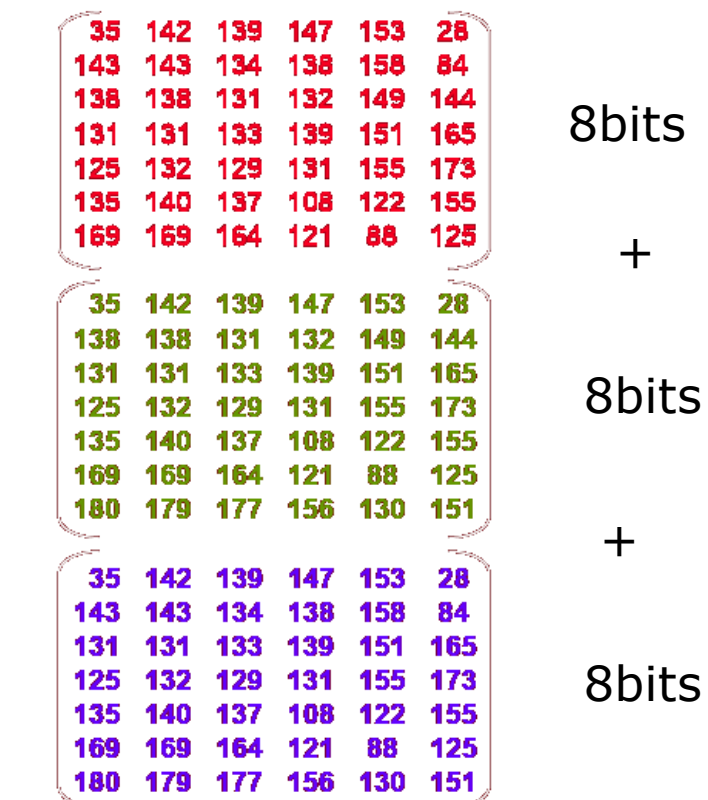

15

= 24bits

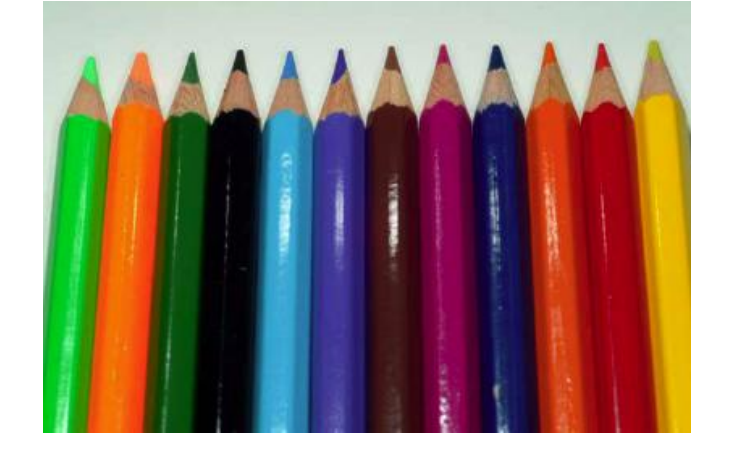

Rouge Vert Bleu

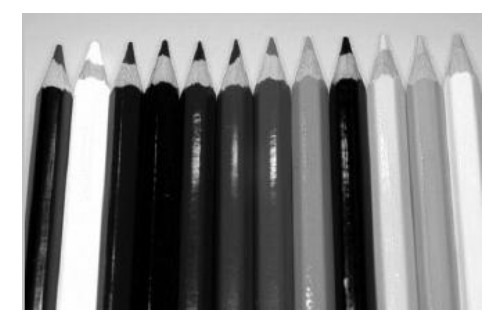

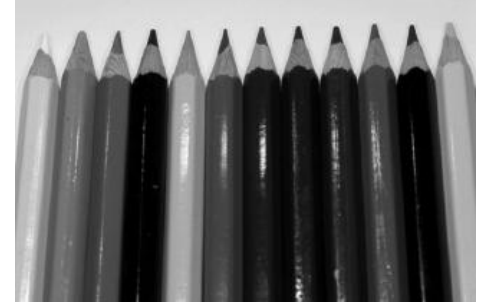

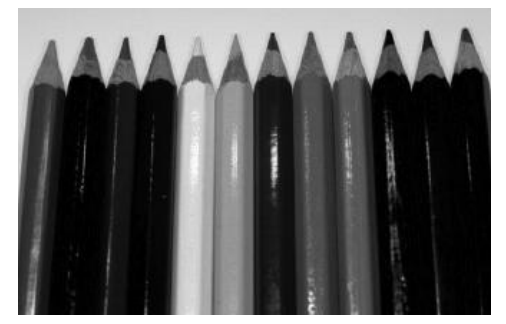

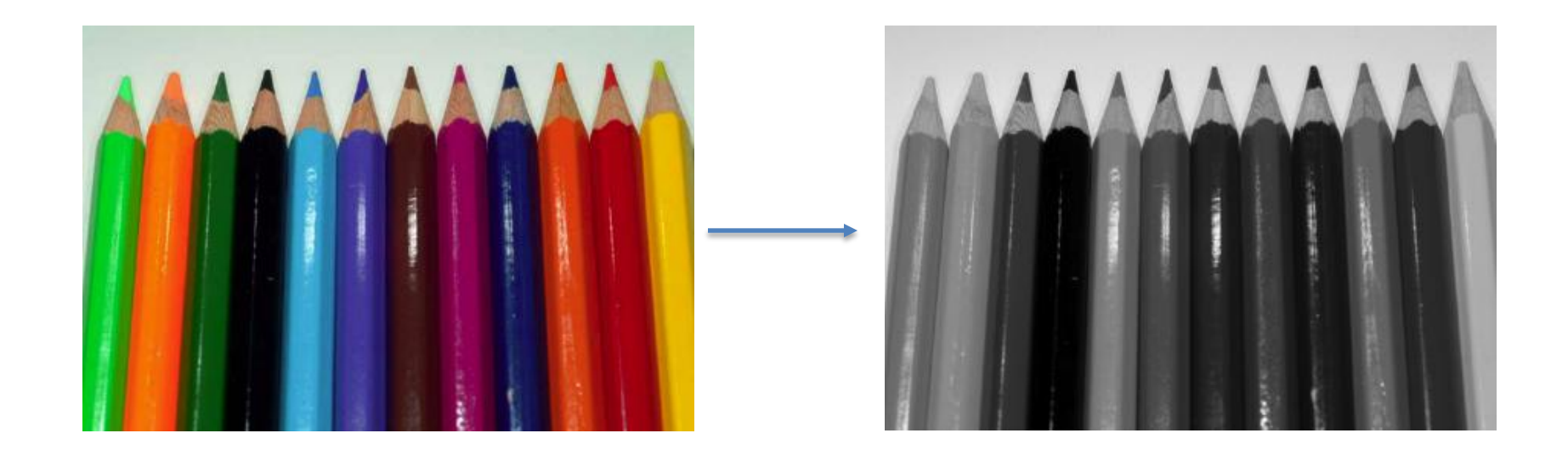

## Moyenne des 3 couleurs Rouge, Vert, Bleu

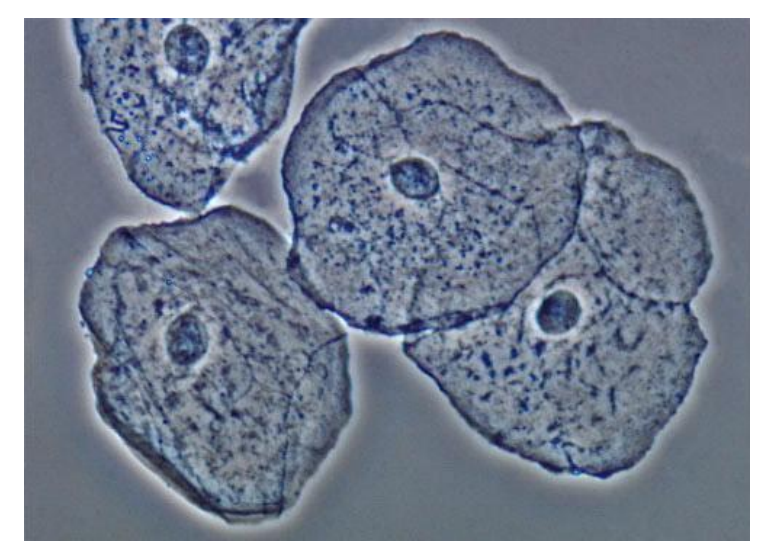

## Cellules / contraste de phase Coupe tissu / coloration

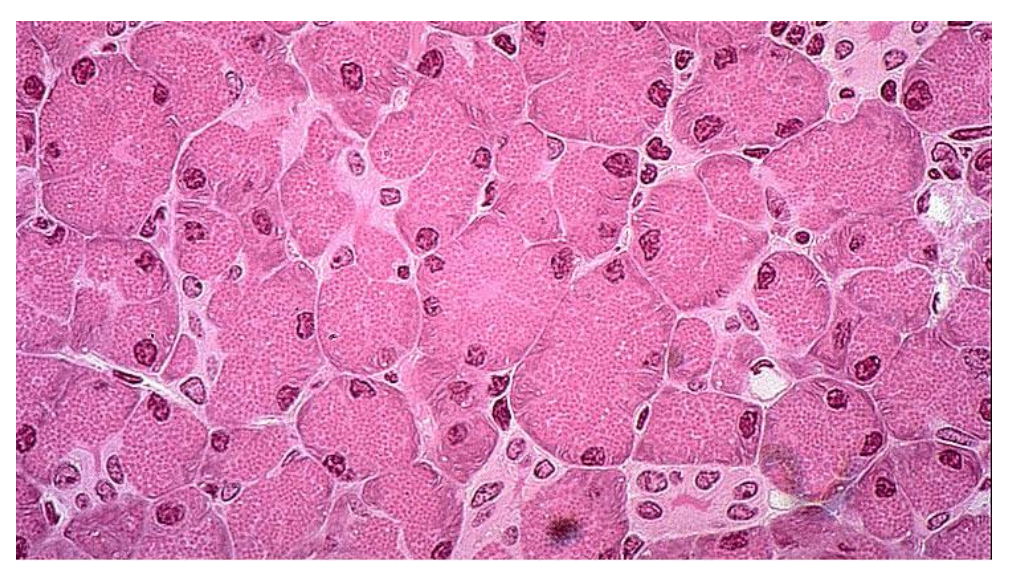

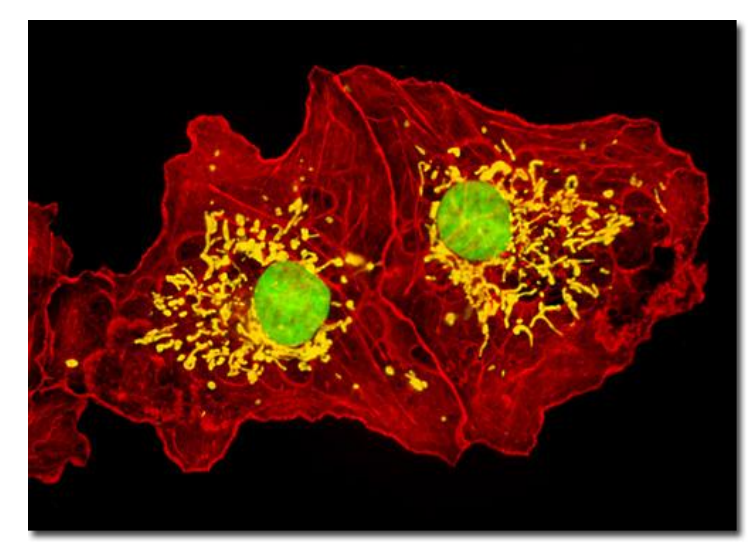

### Cellules / Fluorescence

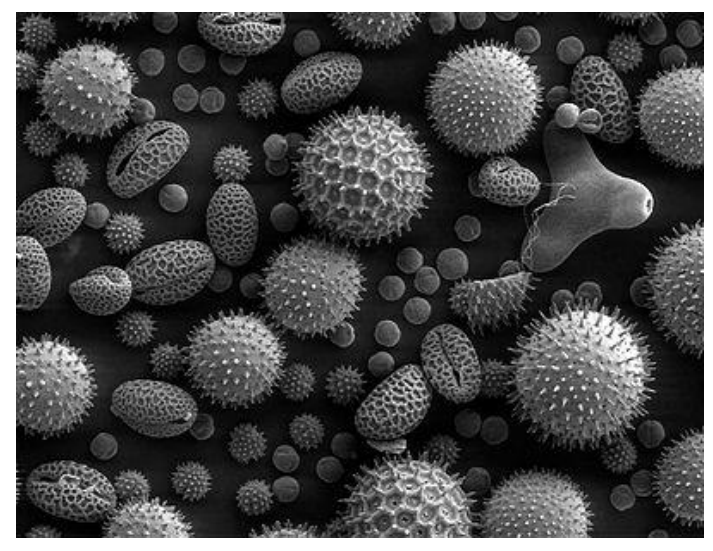

MEB / pollen

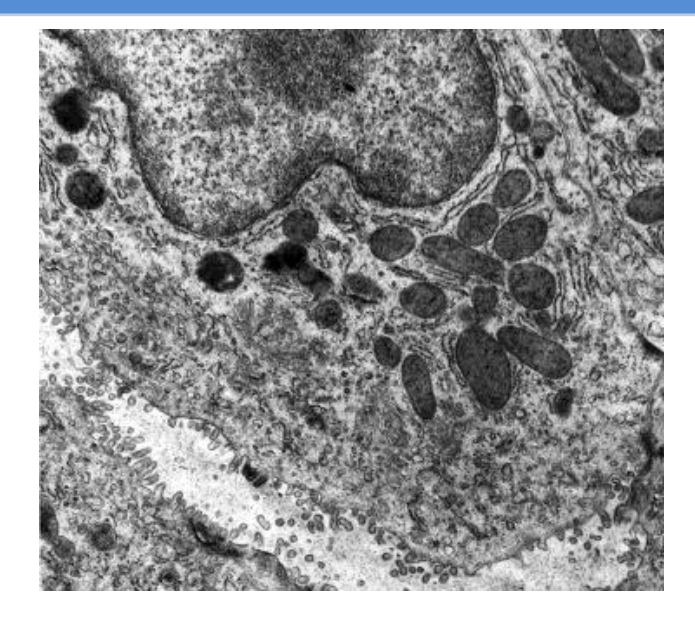

## MET / coupe cellule fixée + coloration

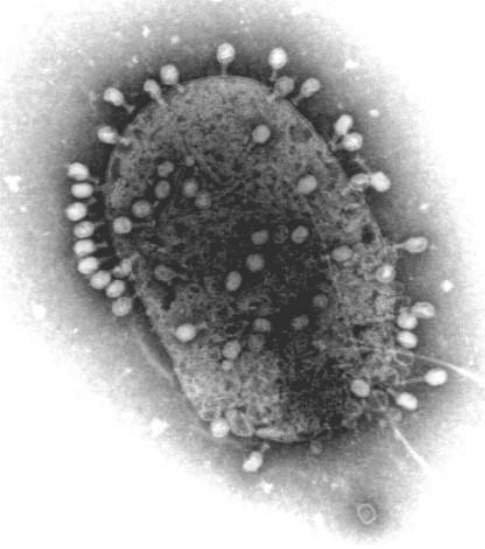

MET / coloration négative

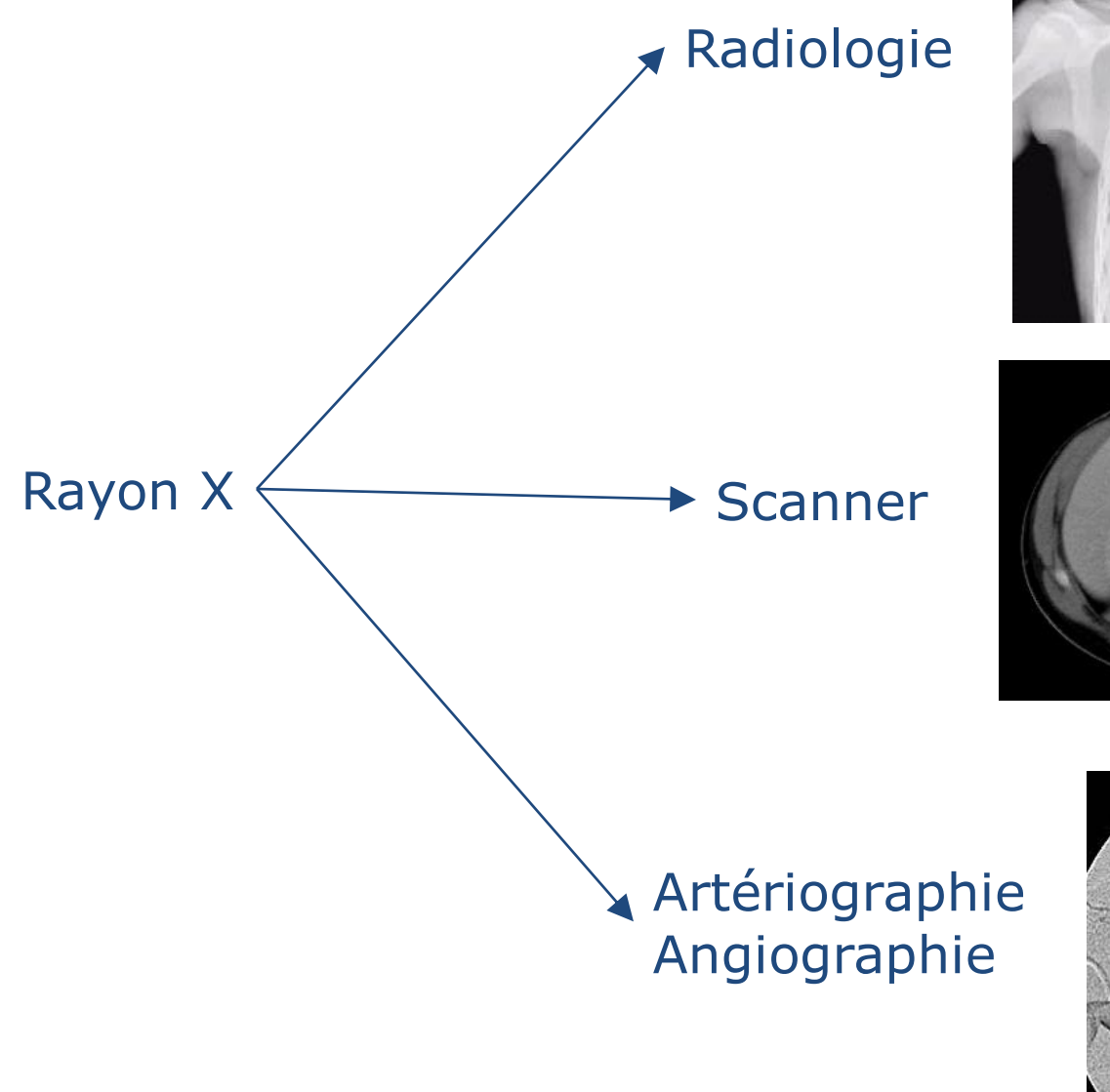

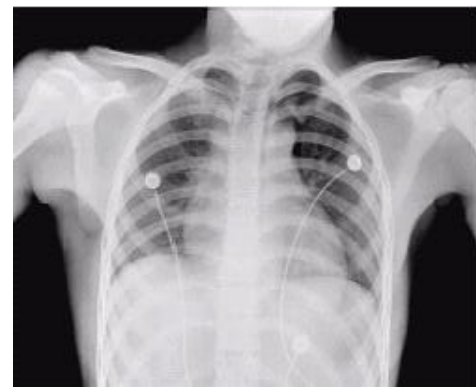

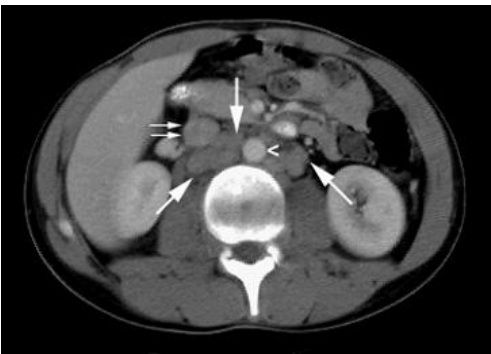

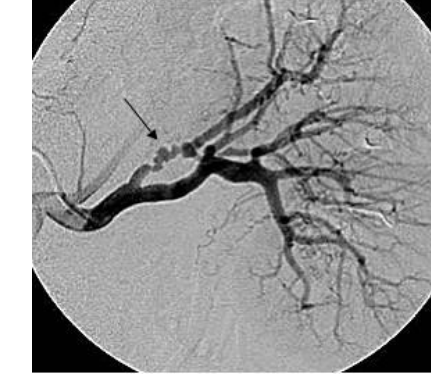

#### Echographie  $\overline{\bullet}$

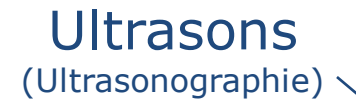

Döppler

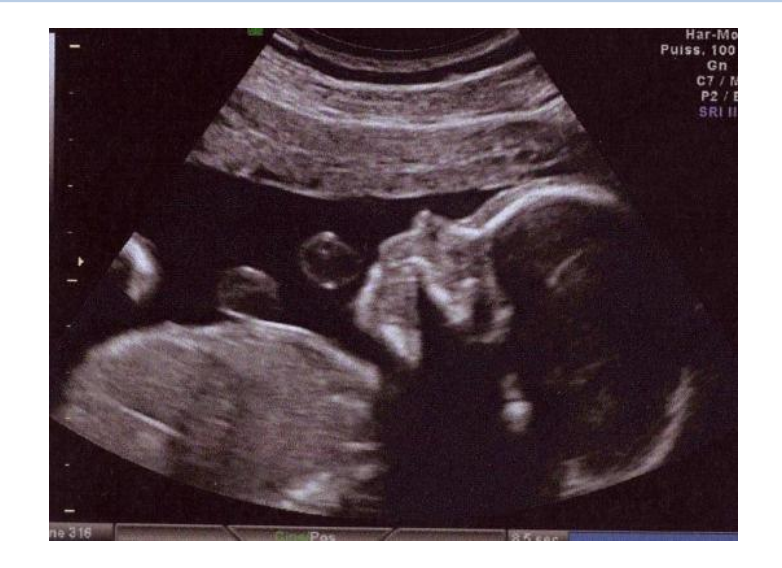

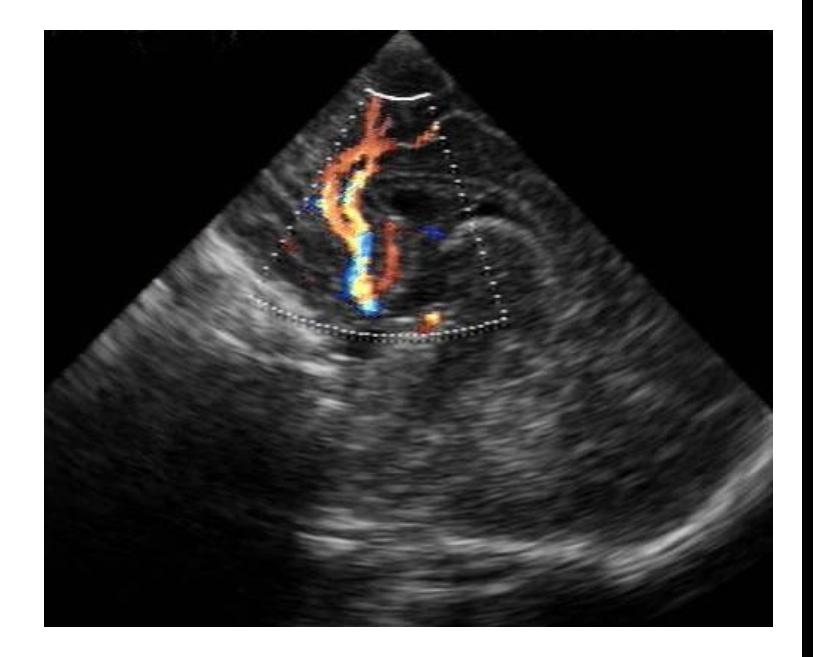

Imagerie médicale

## Imagerie par résonance magnétique (IRM)

Tomographie par émission de positons (PETscan) (issus de la désintégration d'un produit radioactif)

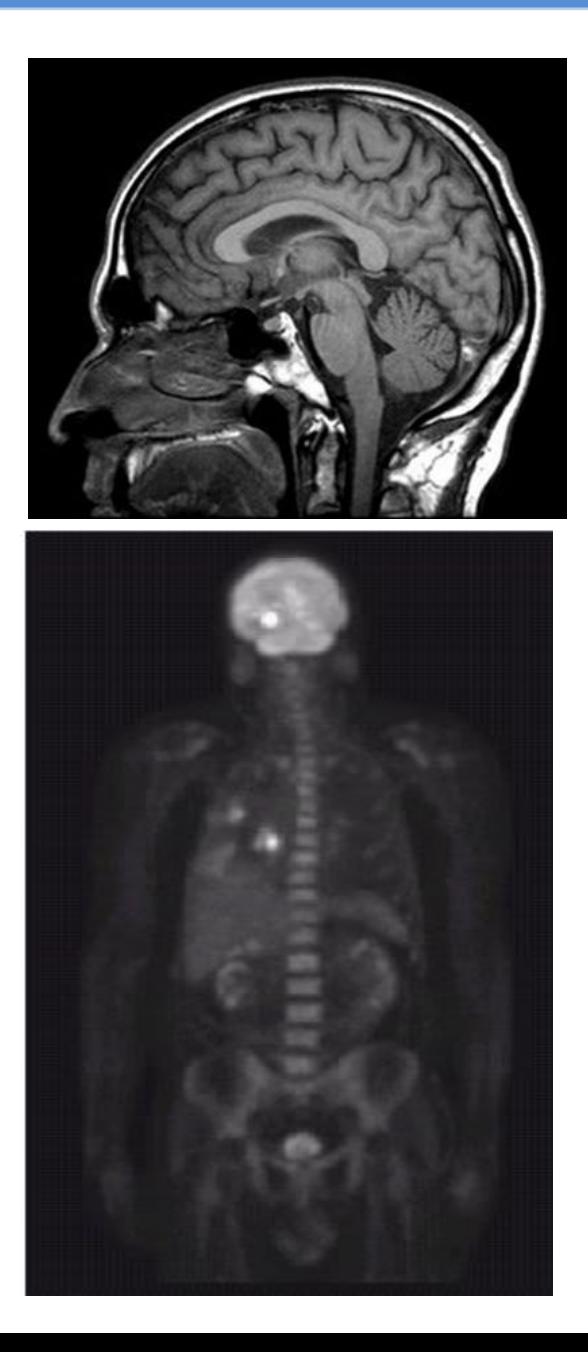

## Amélioration

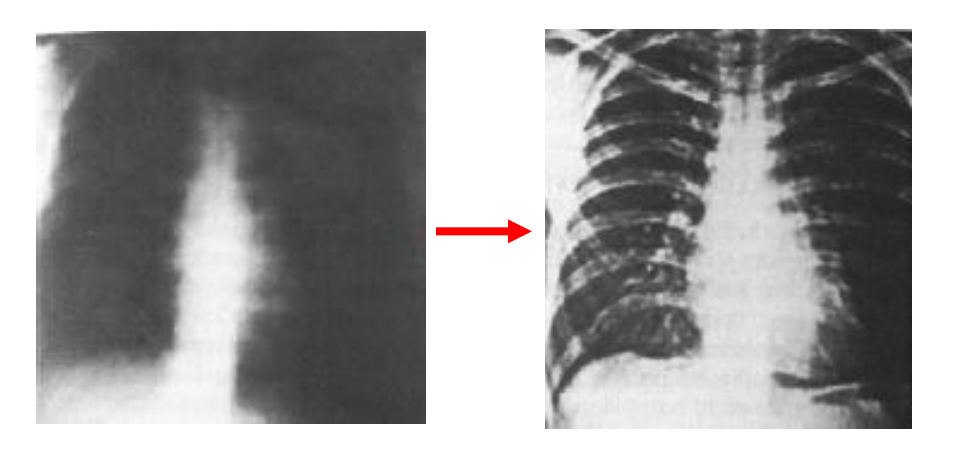

## Amélioration et reconnaissance de forme

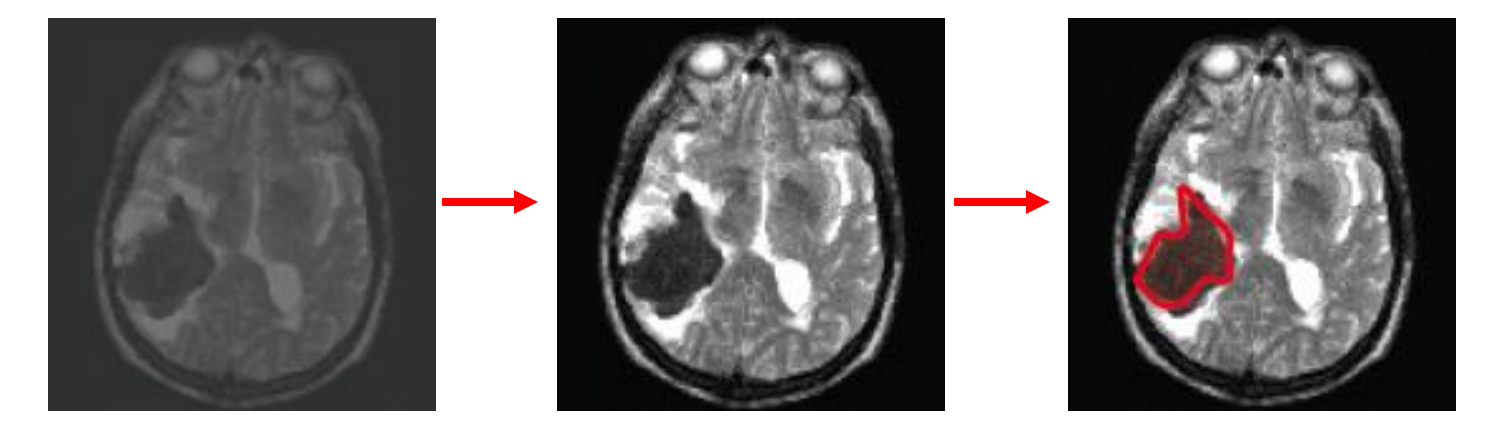

## Densitométrie osseuse

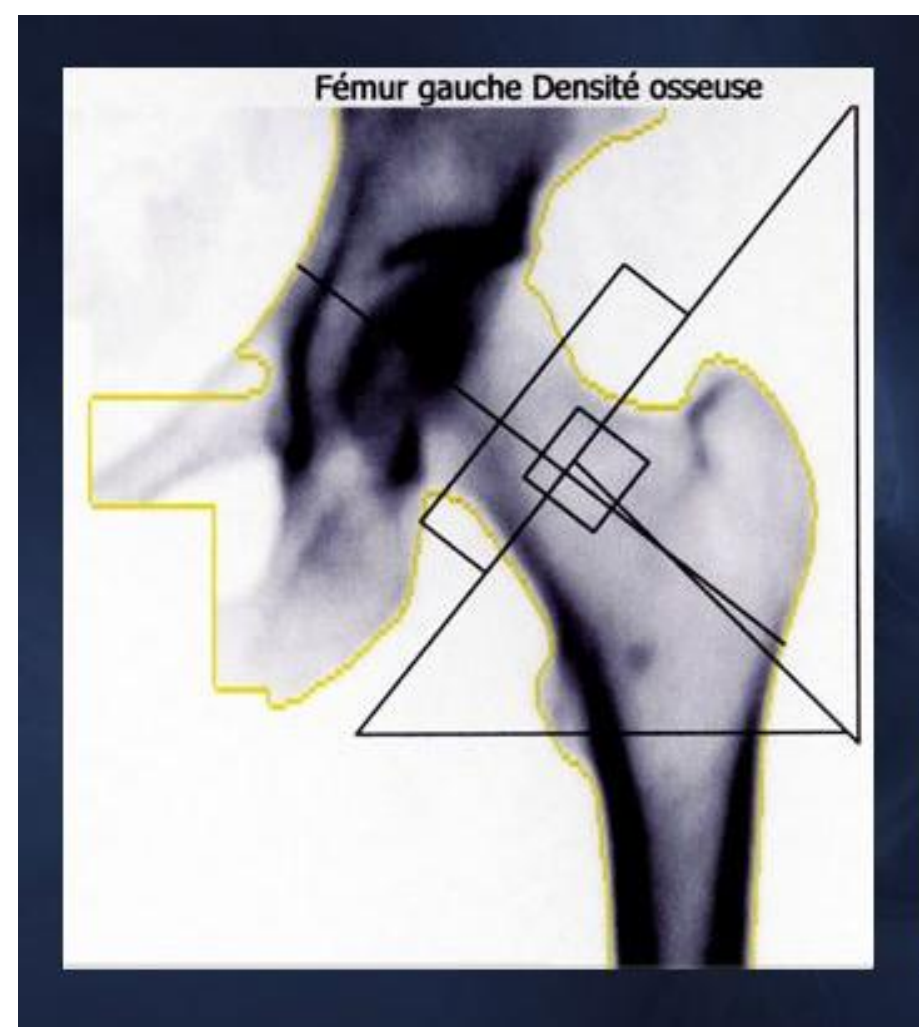

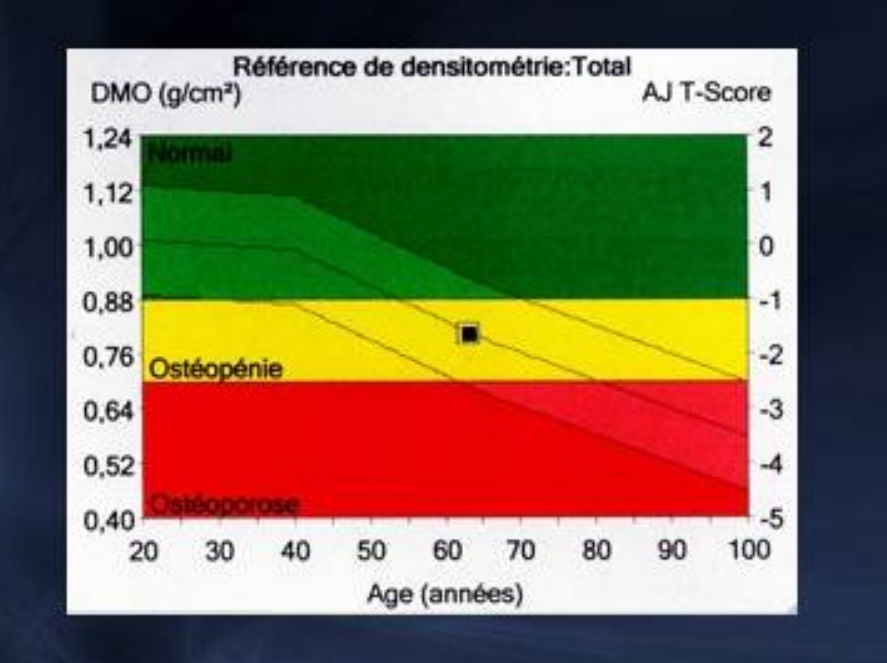

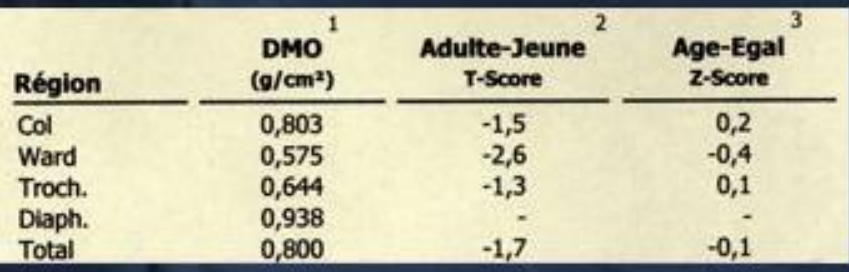

## Densitométrie – Gel électrophorèse

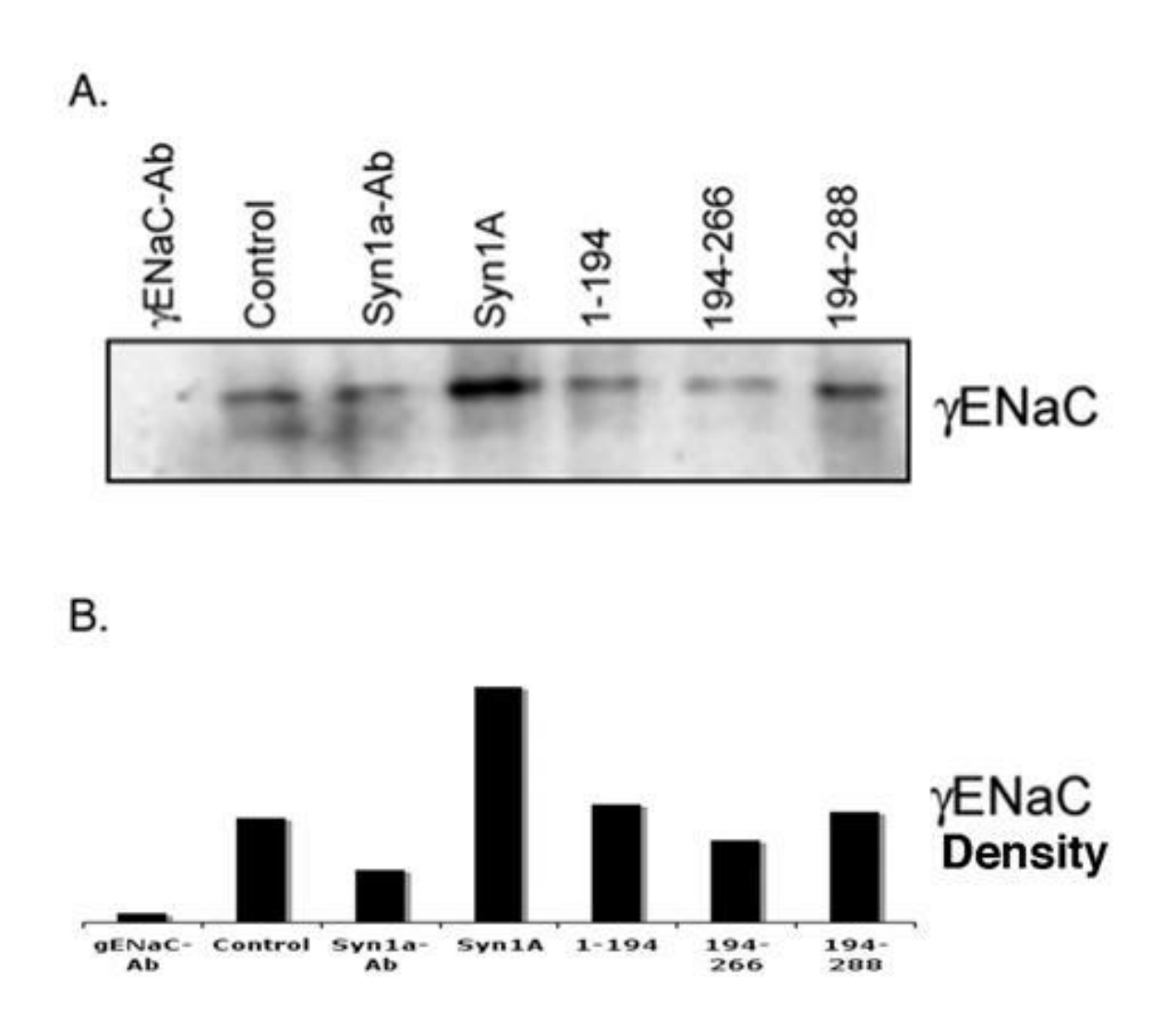

- Une chaîne de traitement classique comprend 3 étapes :
	- **Pré-traitement** pour corriger les défauts dus à l'acquisition.
	- **Segmentation** de l'image pour identifier les structures d'intérêt (des particules, des régions homogènes...).
	- **Analyse des particules** ou des régions pour quantifier la taille, la forme ou la texture des objets d'intérêt.

Distribution des niveaux gris de l'image.

 $\rightarrow$  Compter le nombre de pixels possédant un même niveau de gris.

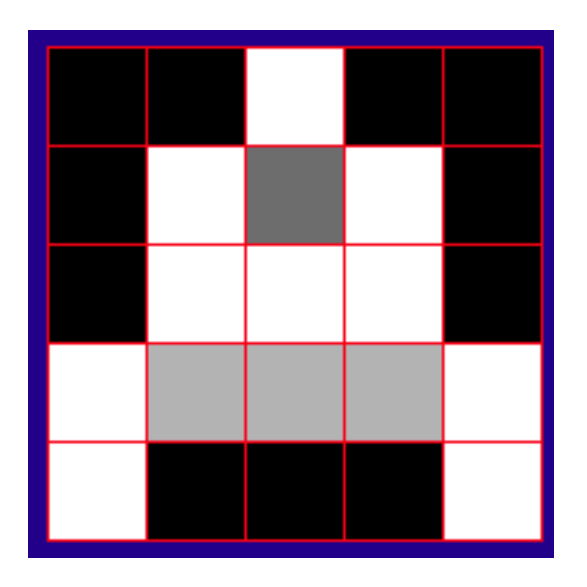

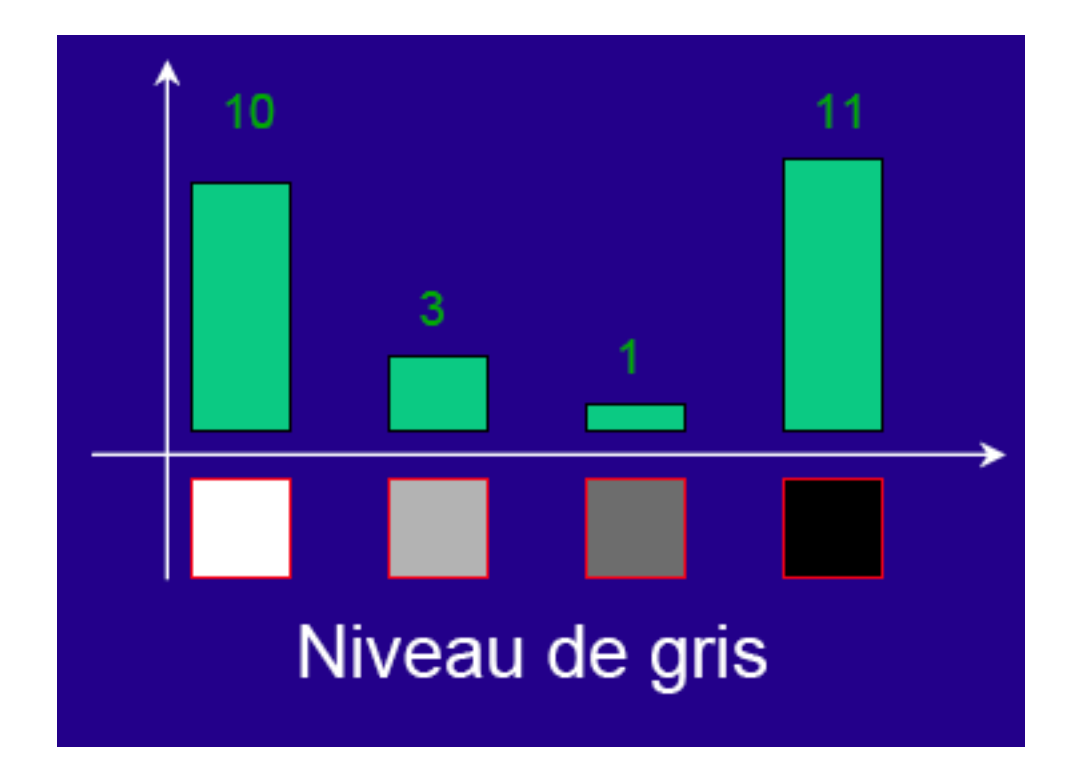

## Histogramme

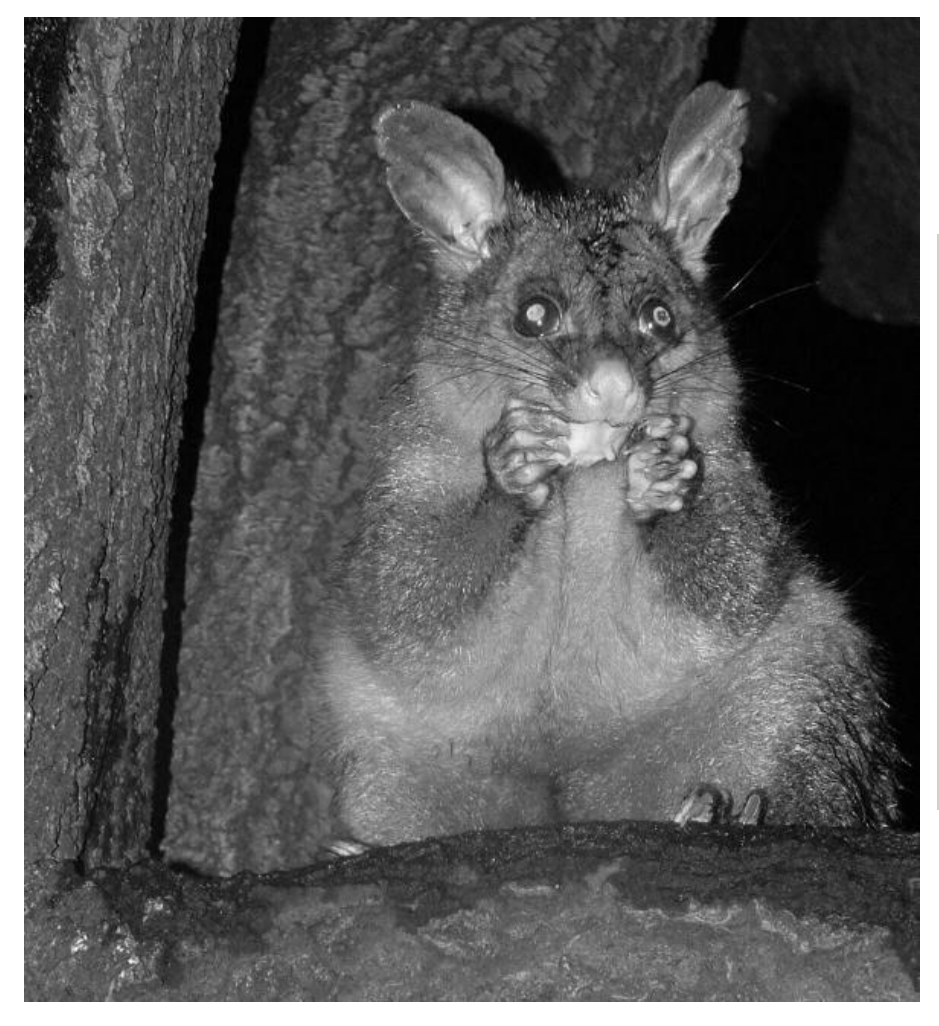

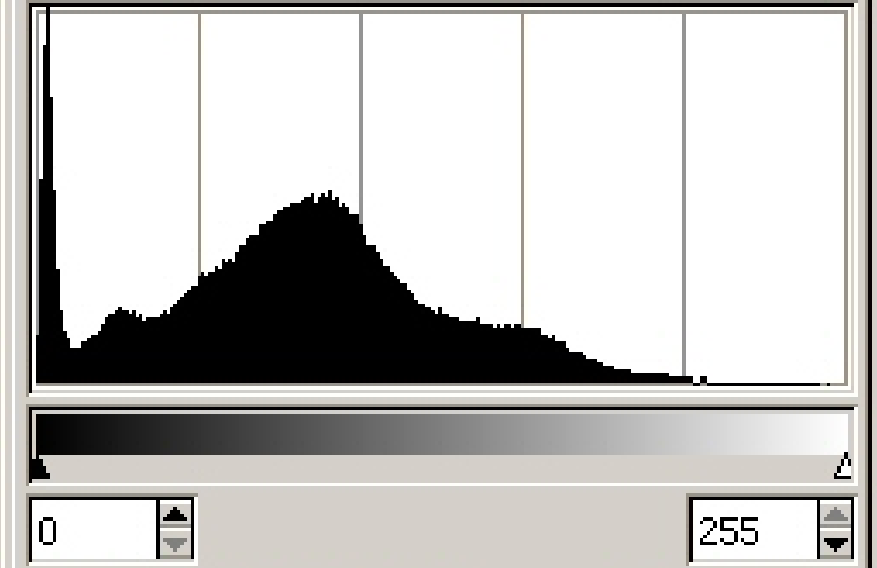

#### Histogramme

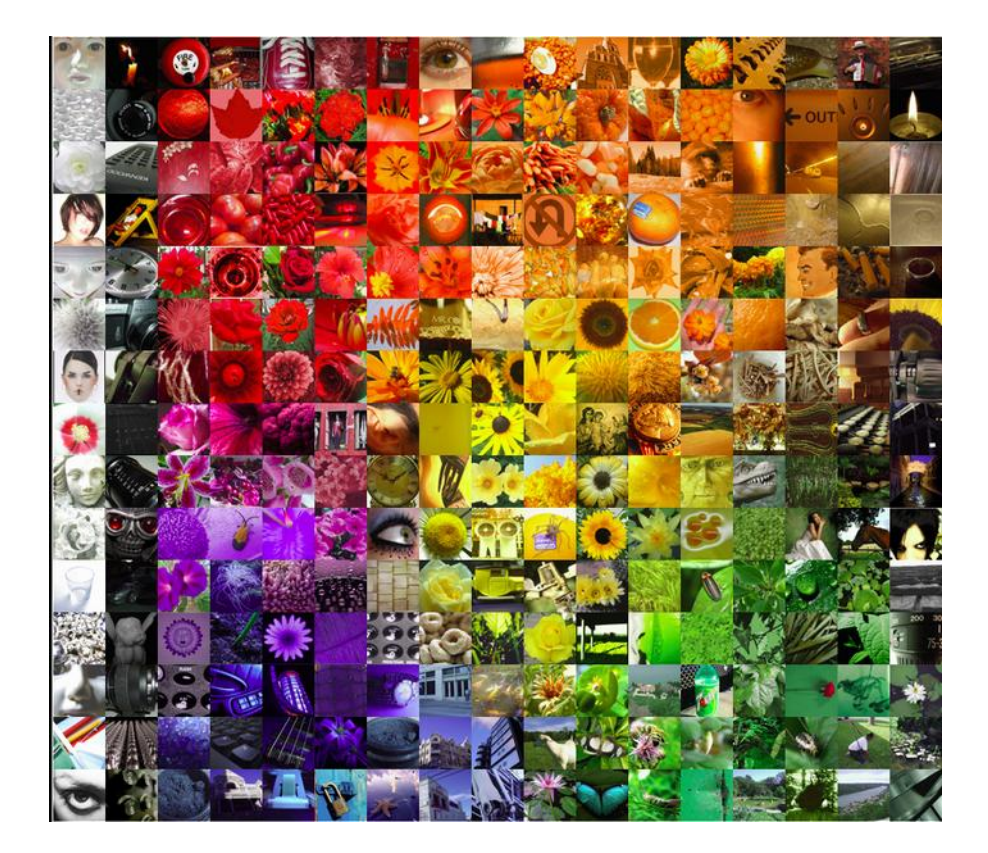

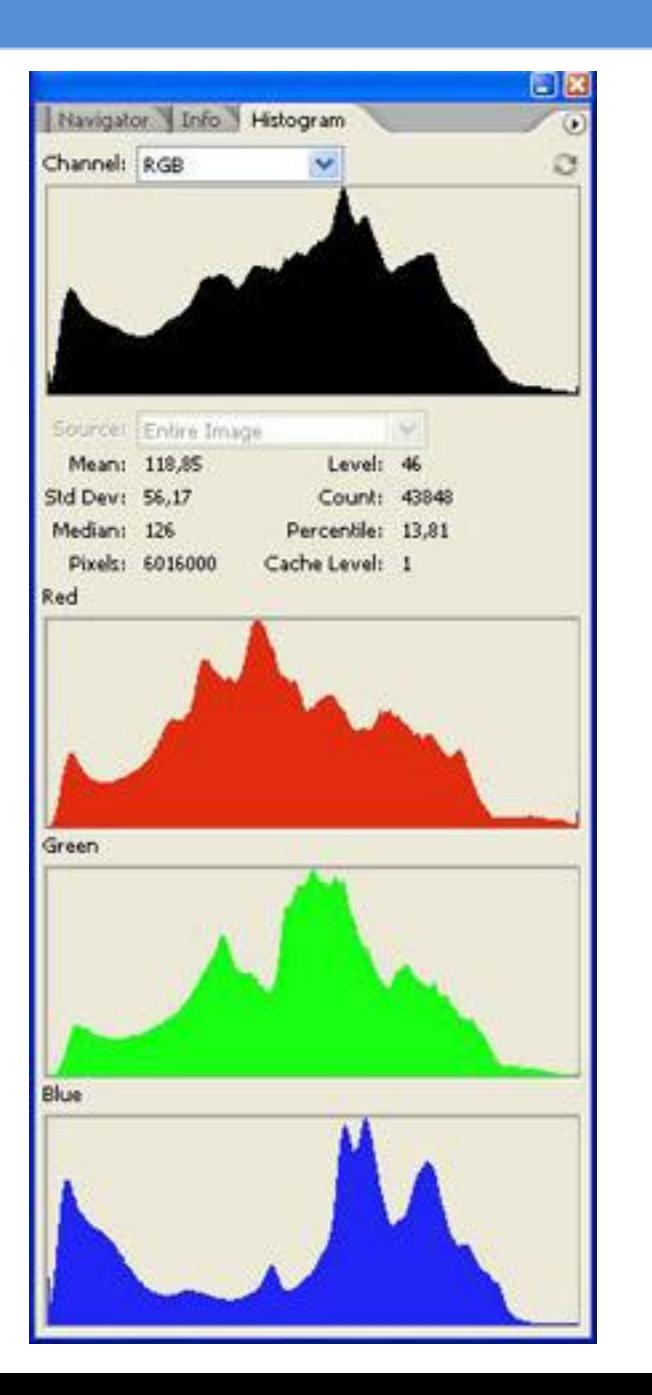

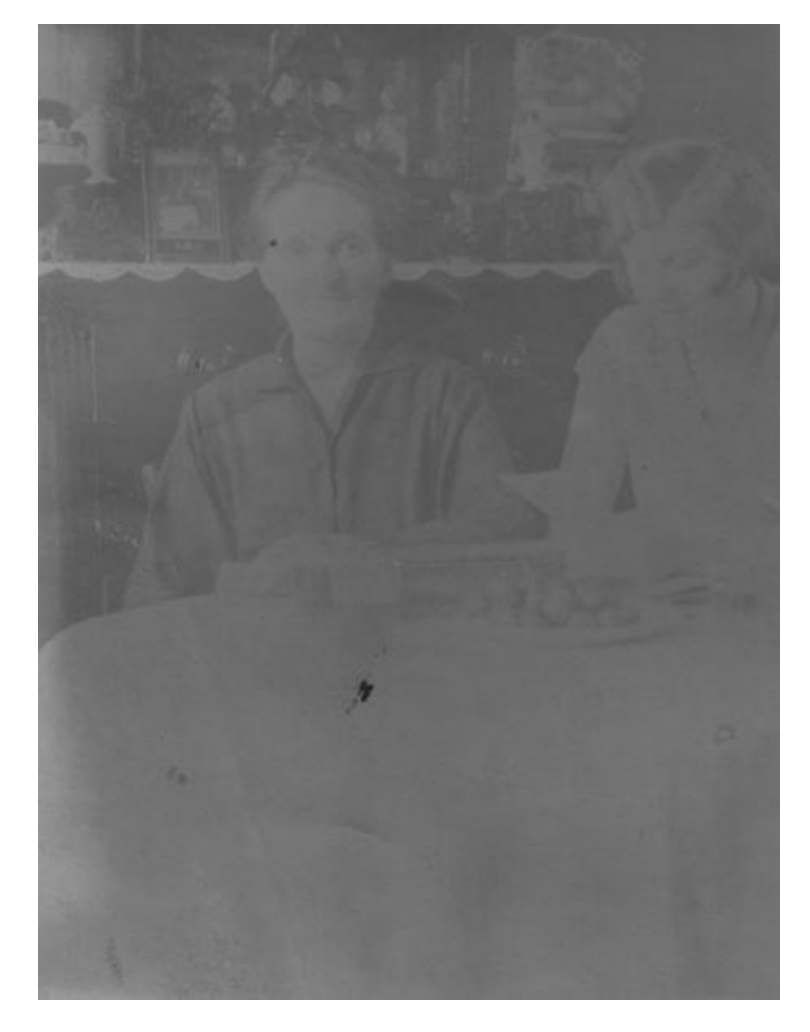

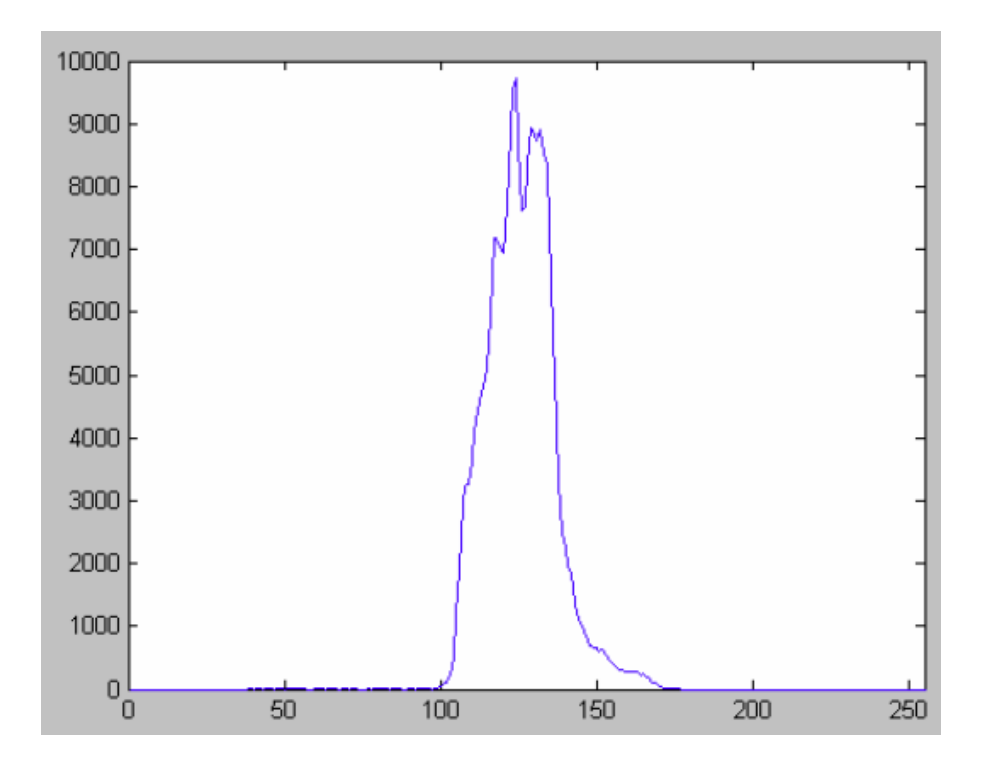

Image peu contrastée

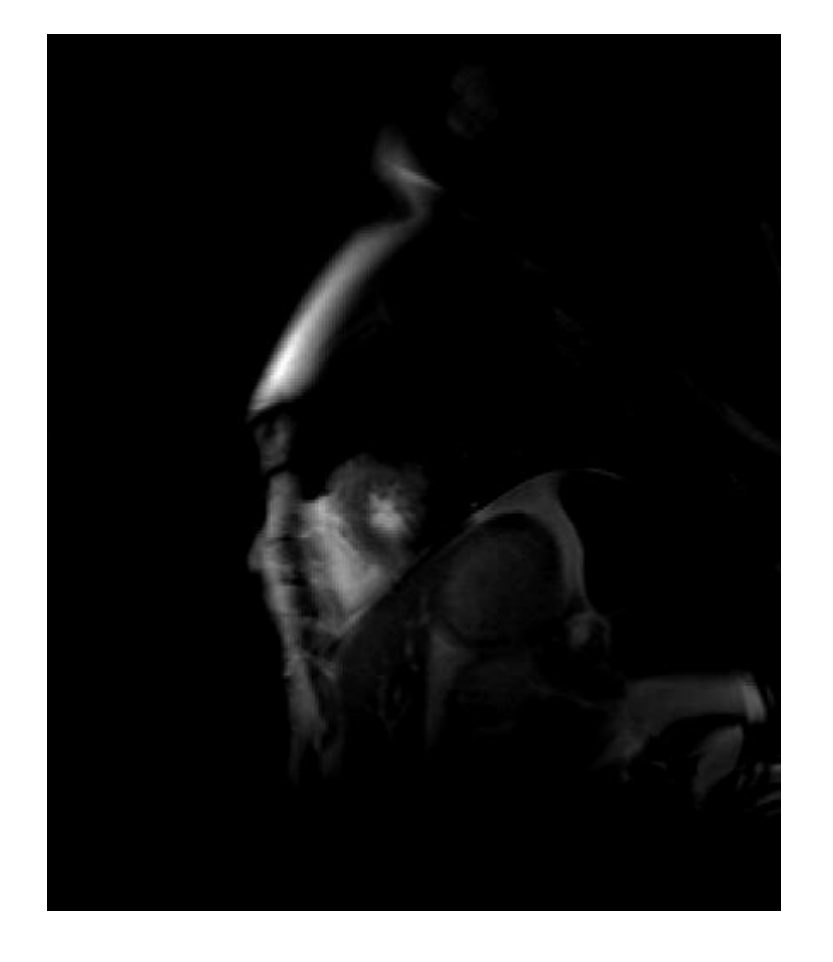

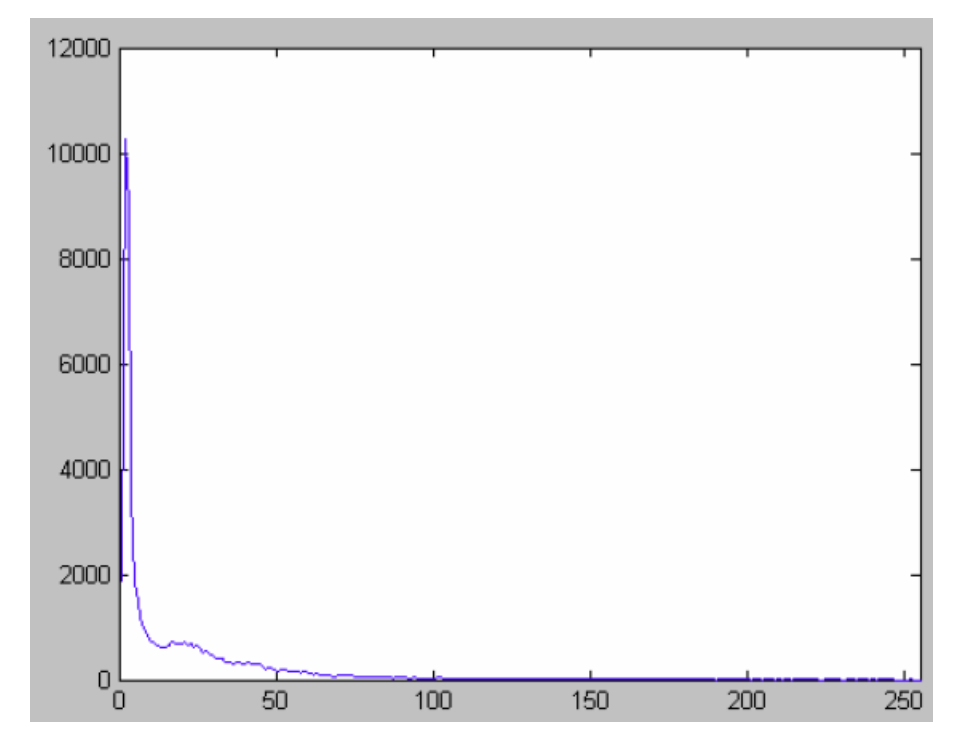

## IRM cardiaque sous-exposée

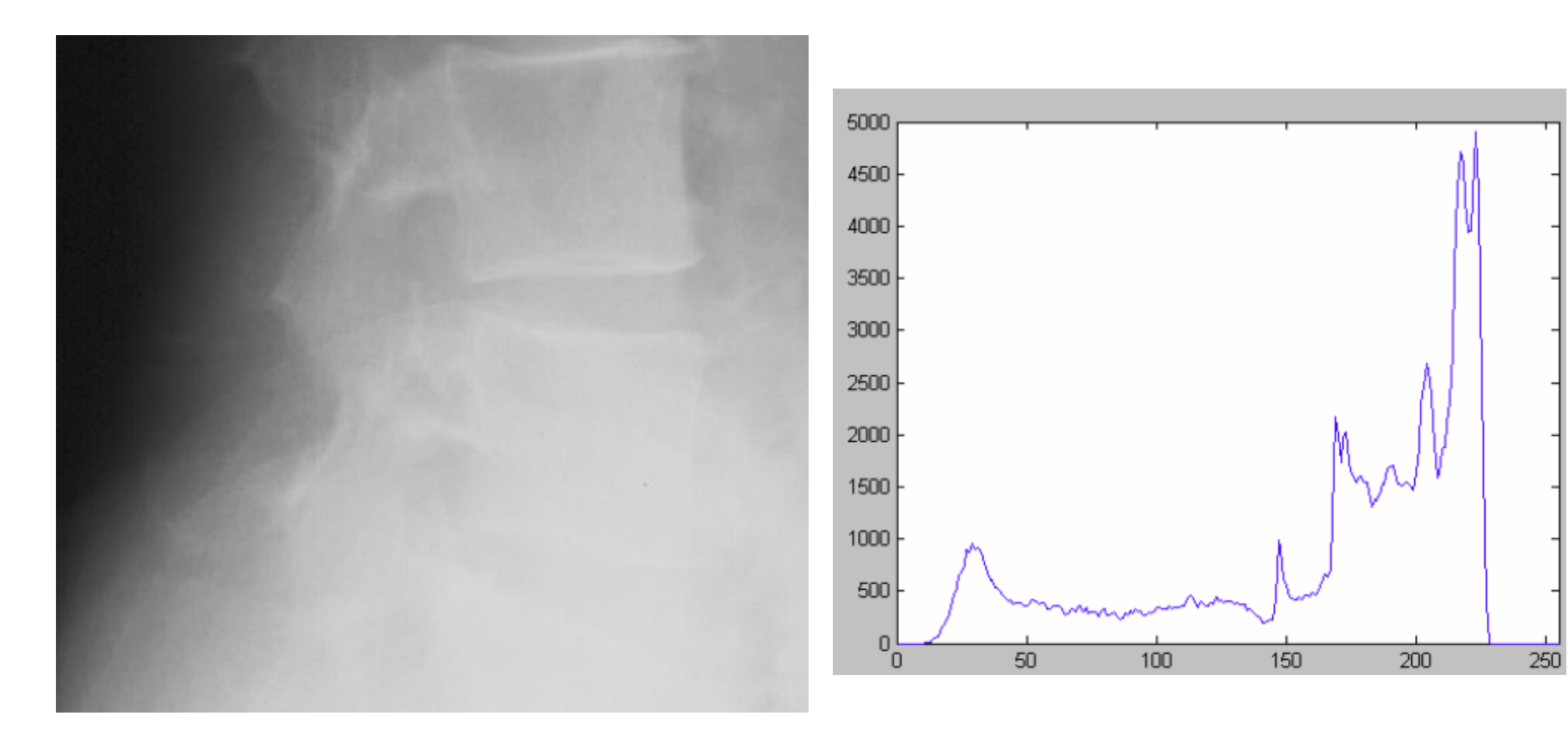

Radiographie sur-exposée

- Pour avoir une image bien contrastée, l'histogramme doit présenter une distribution uniforme des niveaux de gris.
- Pour améliorer le contraste d'une image : étirement de l'histogramme.

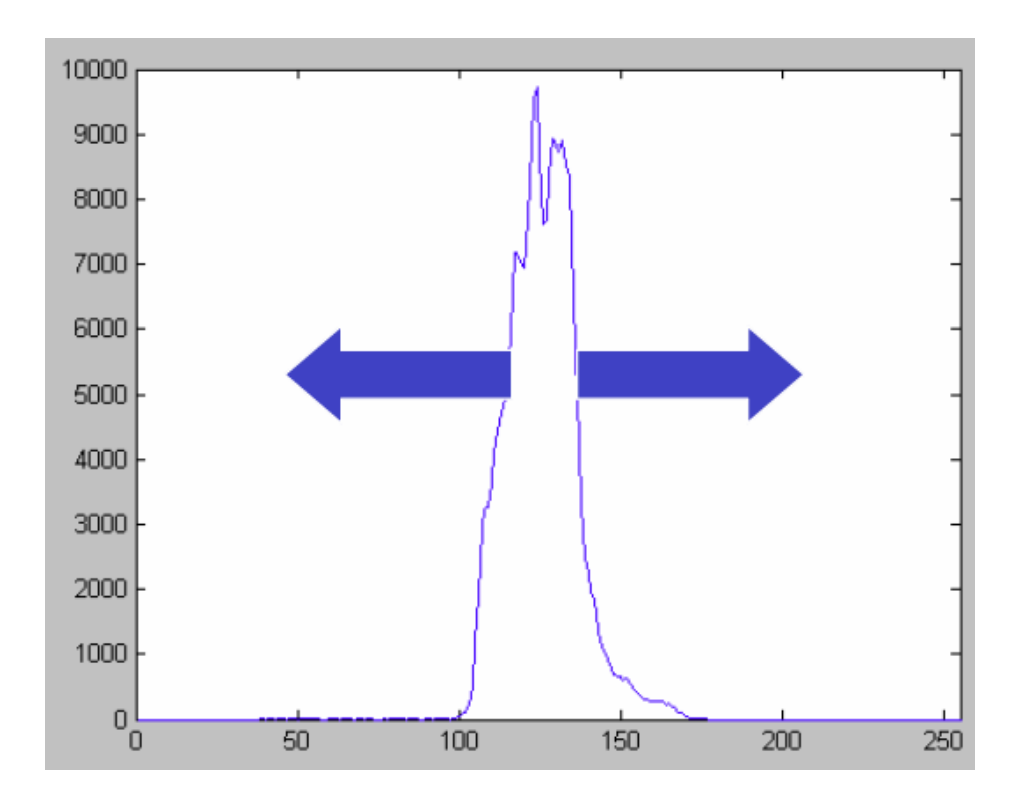

## Histogramme : exemple

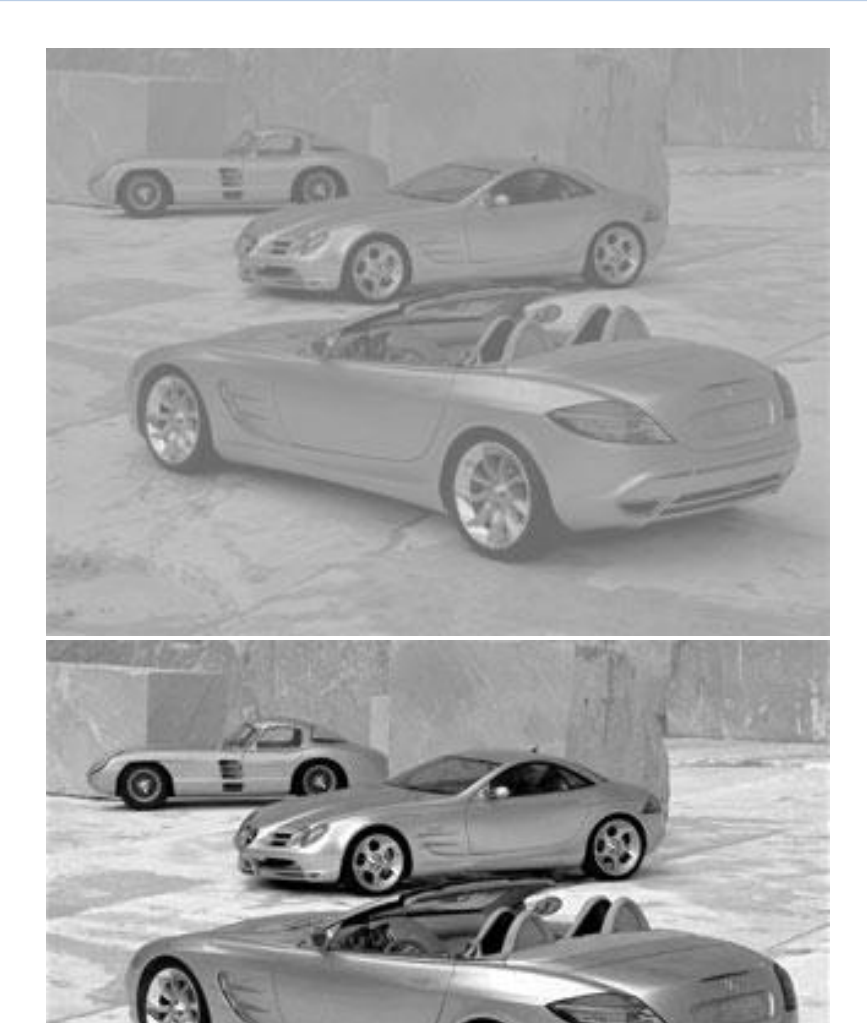

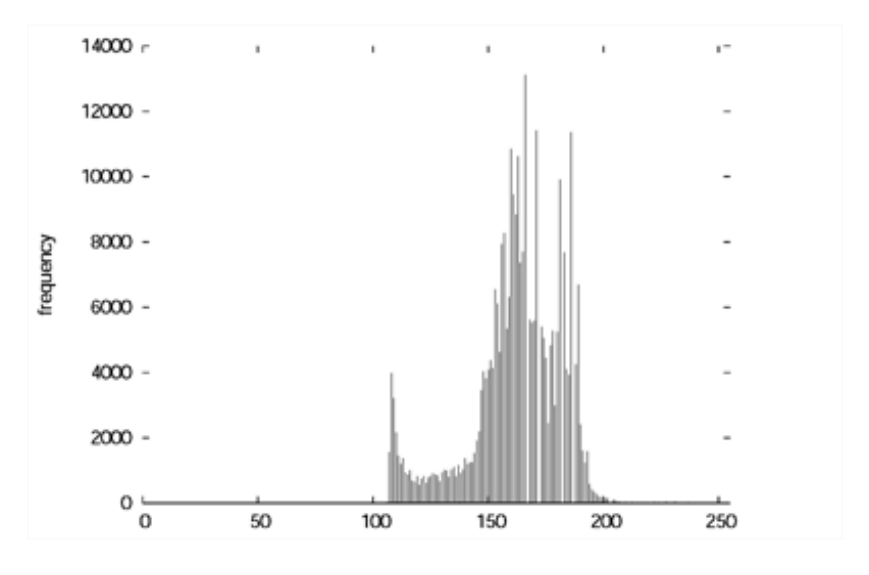

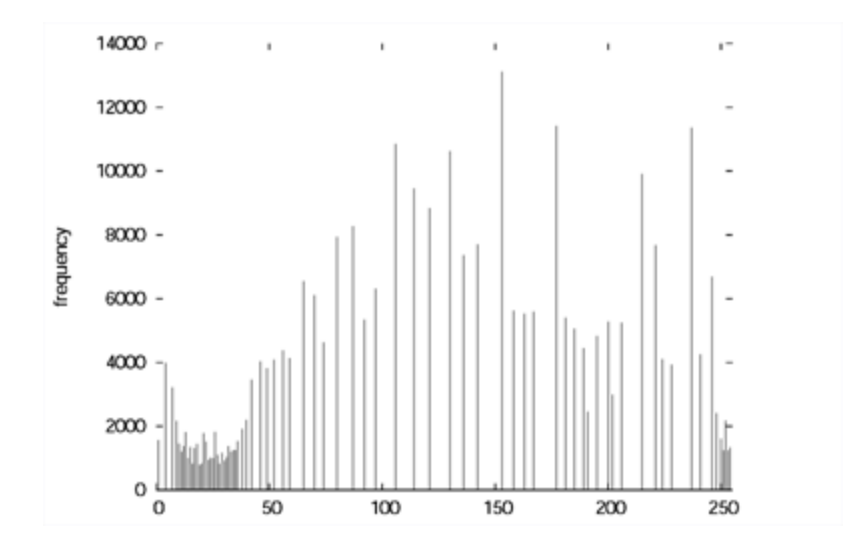

#### Histogramme : exemple

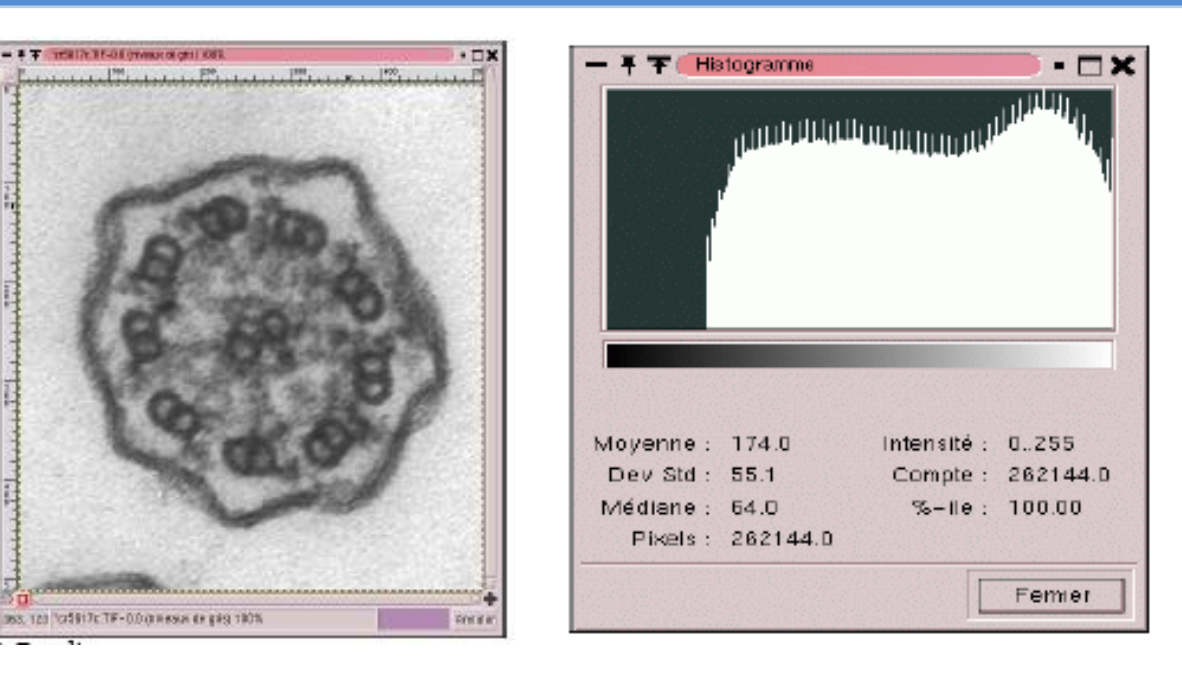

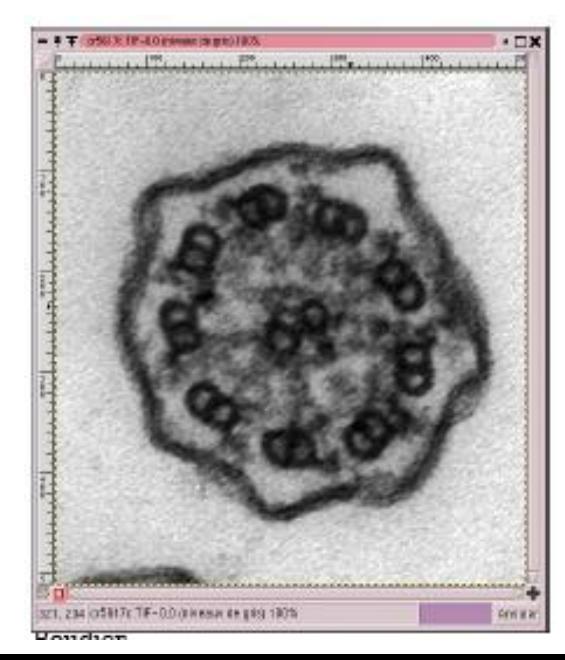

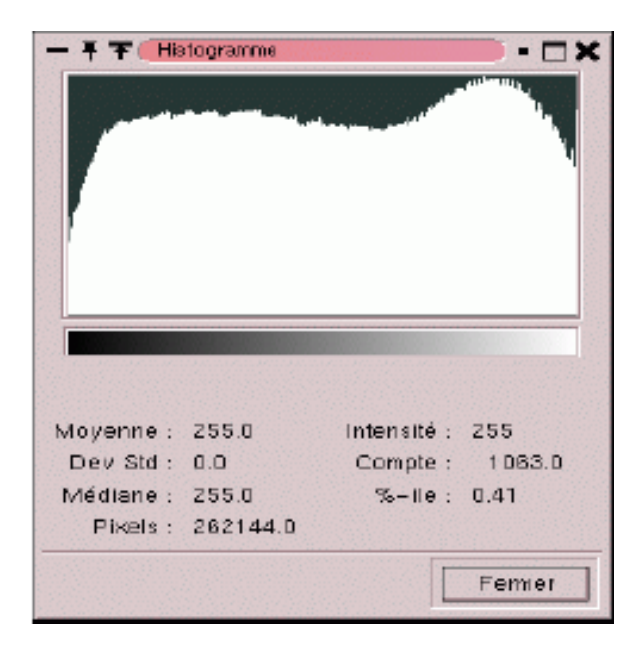

### Histogramme : exemple

## L'étirement de l'histogramme ne convient pas systématiquement

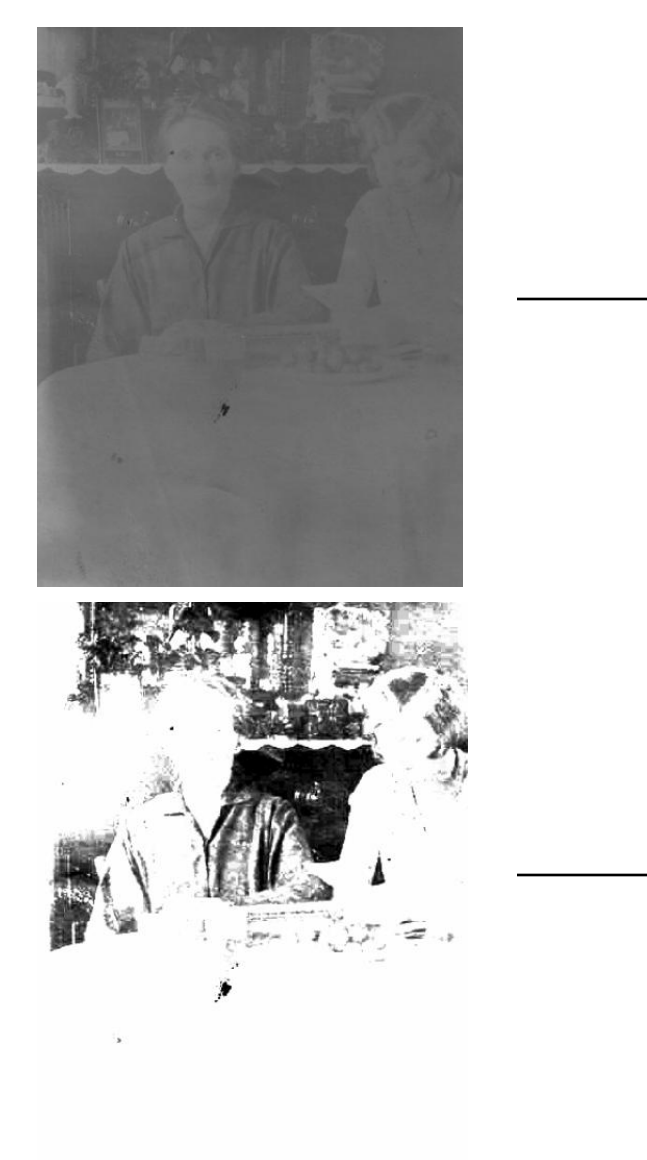

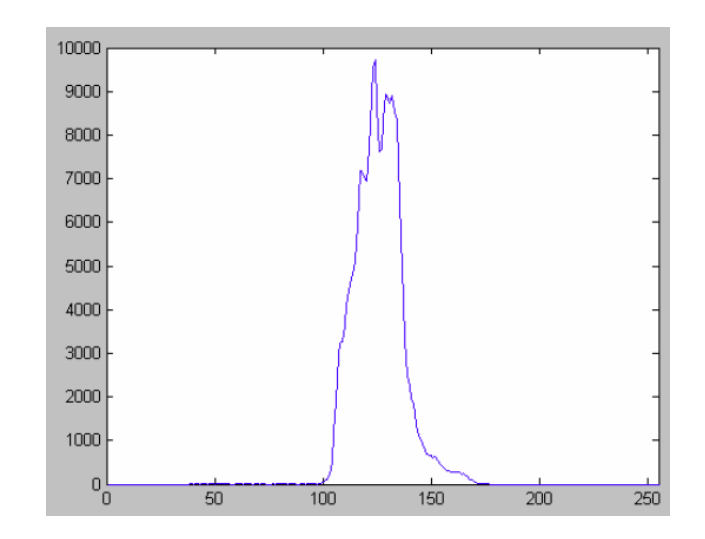

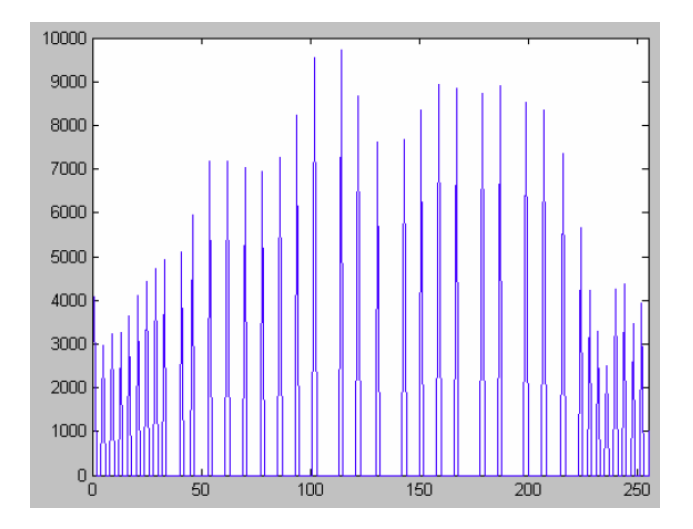

- Les opérations de filtrage vont modifier de façon irréversible le contenu des images. Aussi, il est recommandé de toujours travailler sur des copies d'images.
- Les filtrages modifient le contenu d'un pixel en prenant en compte une information locale, c'est-à-dire par rapport aux pixels voisins.
- Les filtre sont divisés en deux catégories :
	- **Filtres passe-haut** qui **mettent en évidence les variations**  de lumière qui composent les contours des objets ou la texture d'une image.
	- **Filtres passe-bas** qui **atténuent les variations de lumière**. Ils ont pour pour effet de lisser le contenu de l'image et de limiter les brusques variations d'intensité.

# Ajout de flou Effet lissage

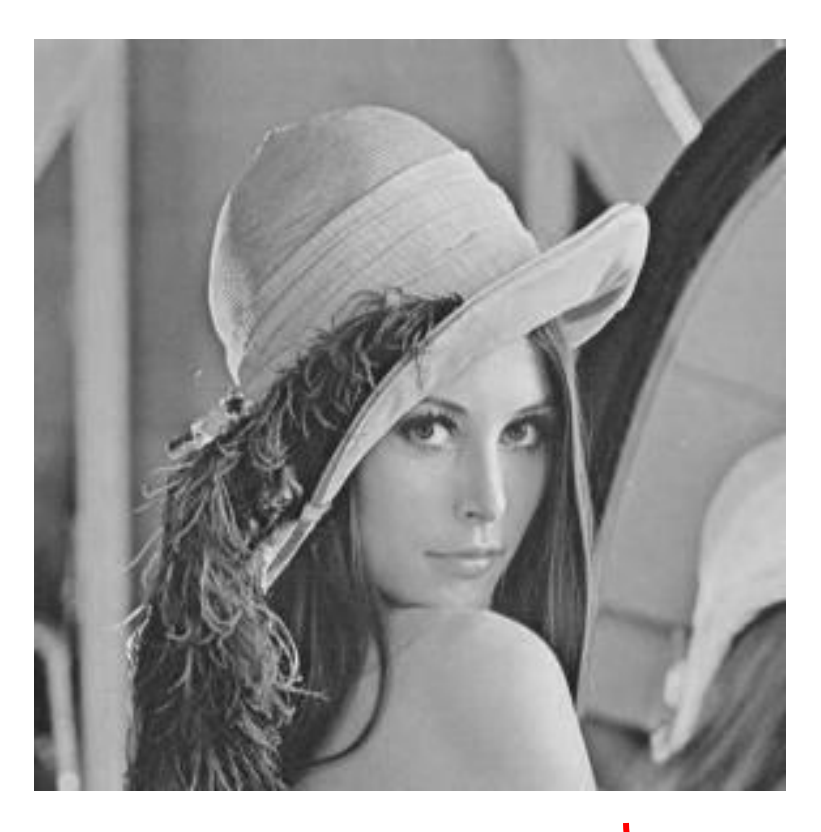

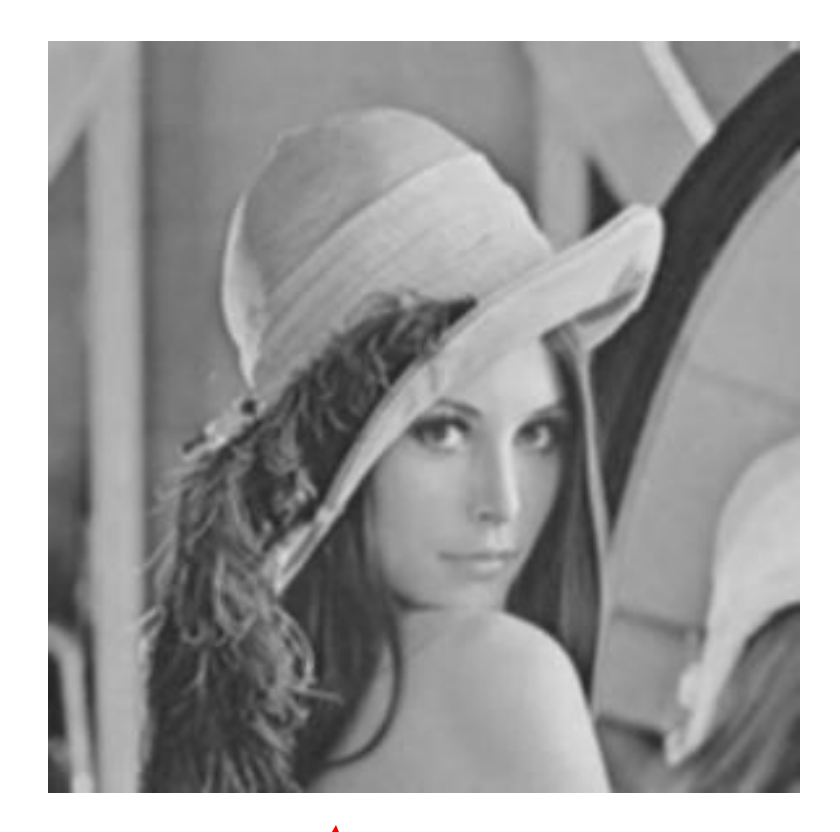

# Ajout de flou Réduction du bruit

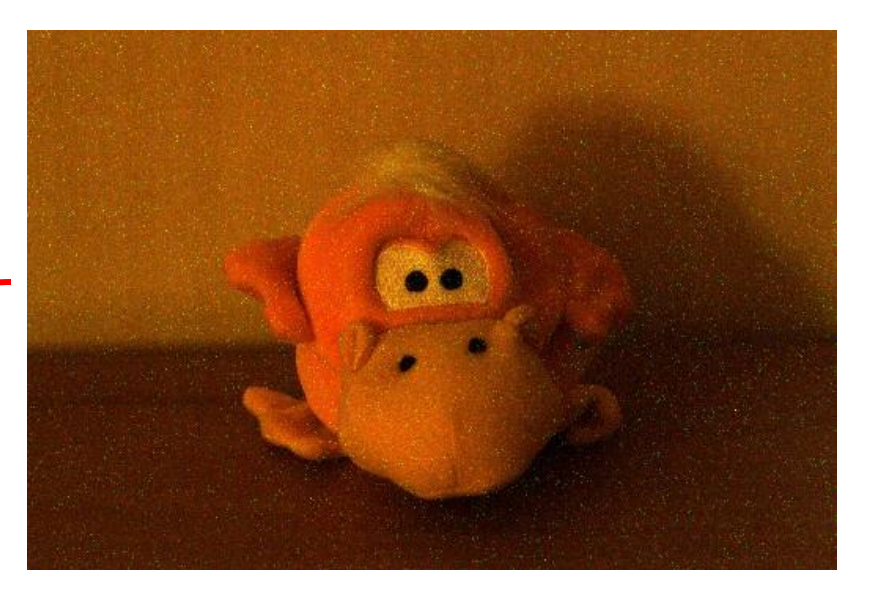

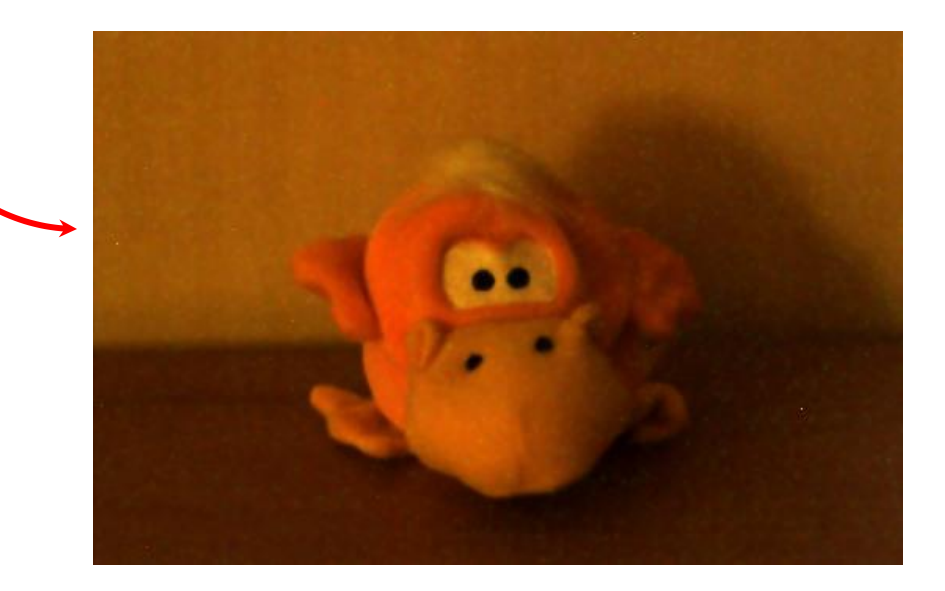

## Détection des contours

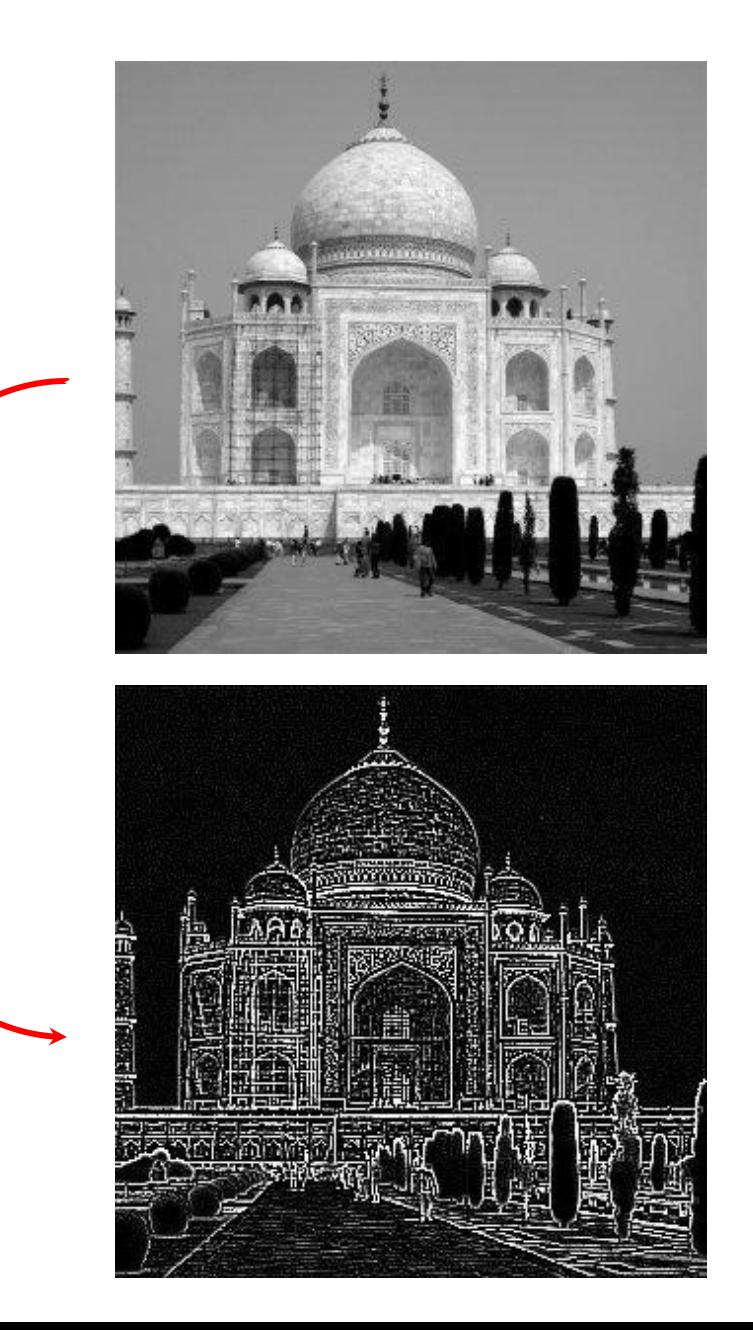

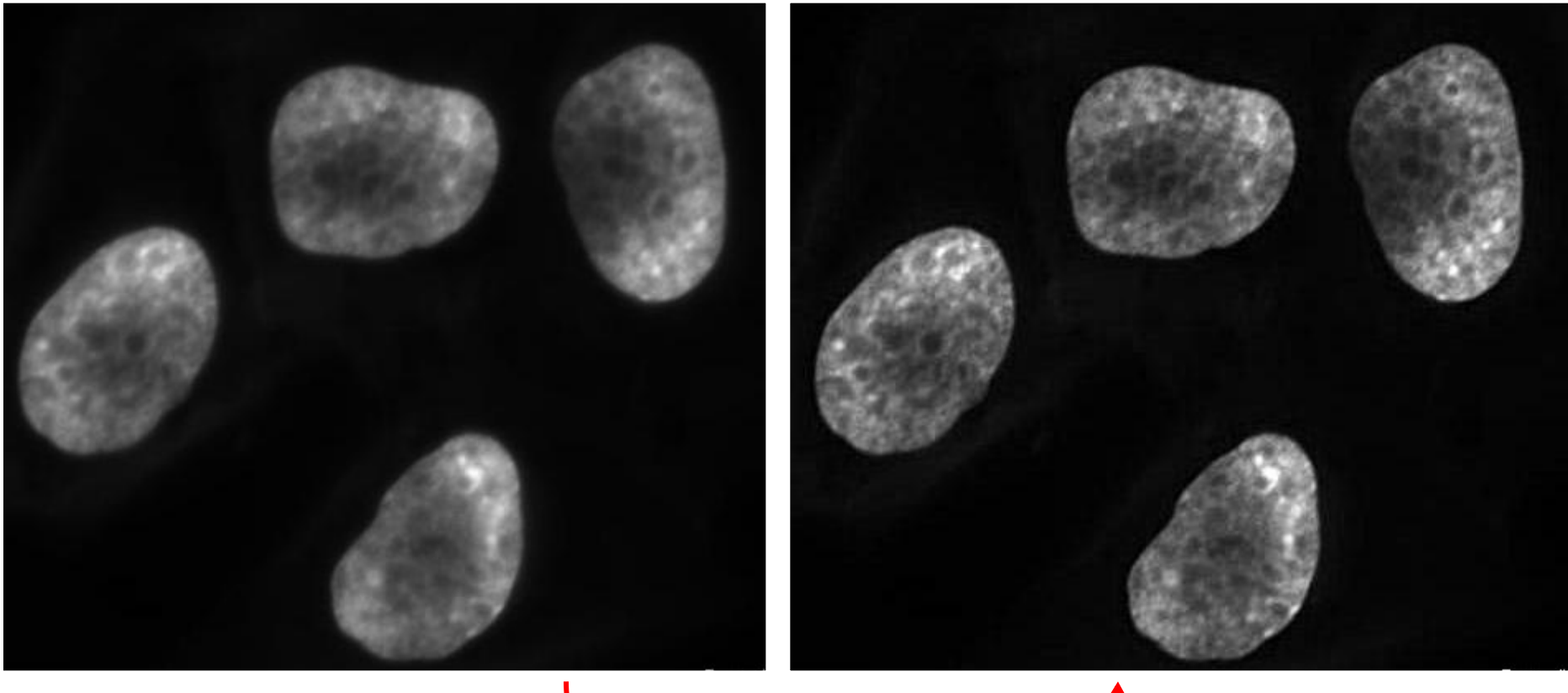

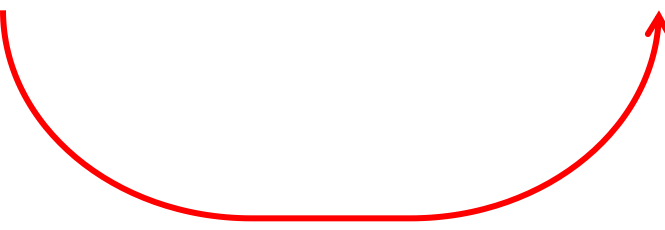

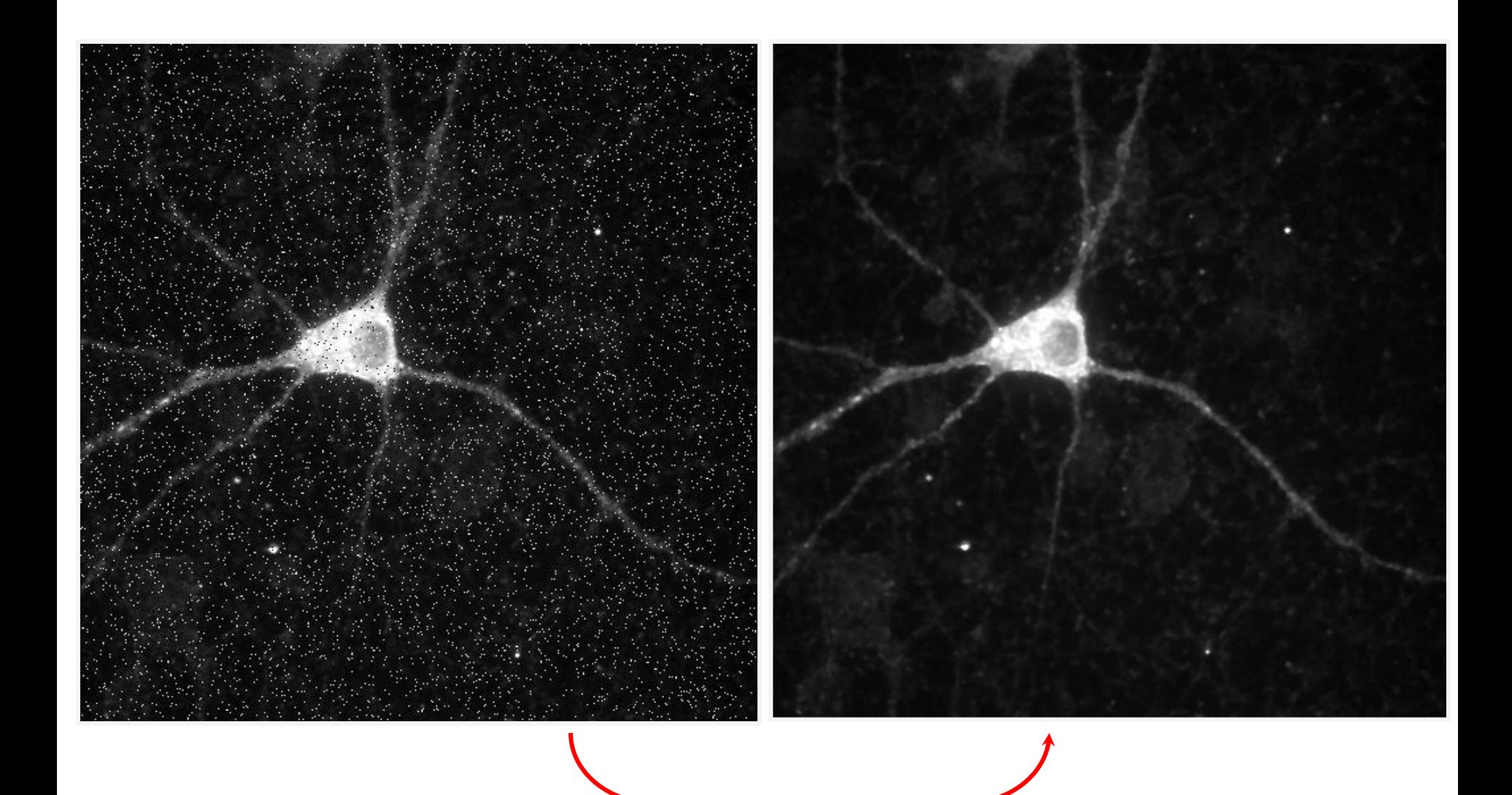

• La segmentation permet de **séparer les régions d'intérêt** du fond, d'isoler les objets sur lesquels doit porter l'analyse.

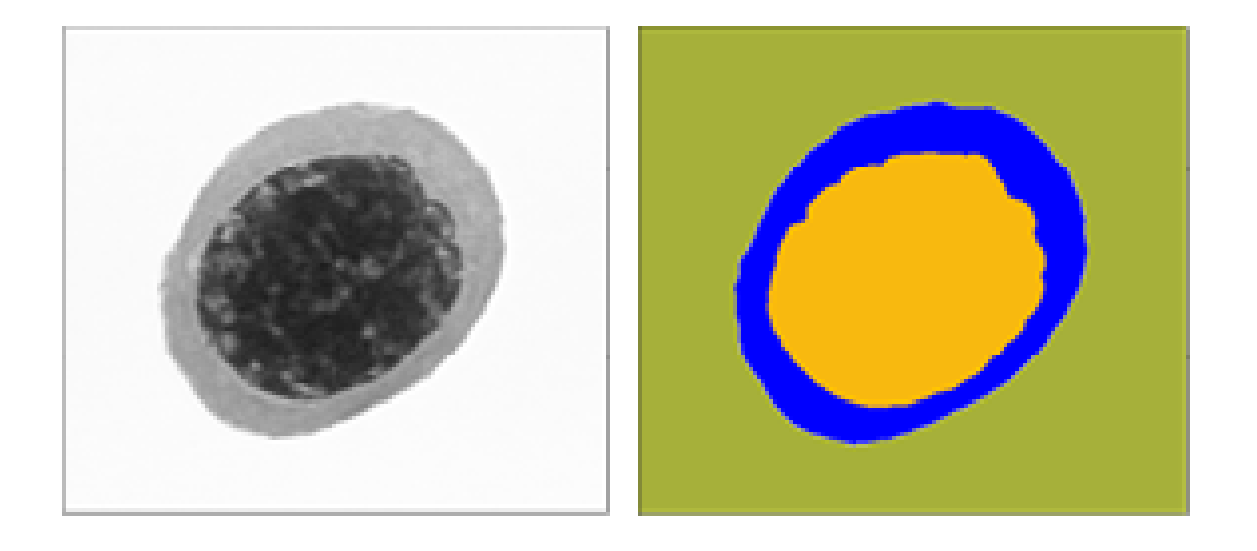

- Plusieurs techniques existent, la plus simple étant le **seuillage des valeurs** de niveaux de gris des images.
- Le seuillage consiste à mettre à zéro tous les pixels ayant un niveau de gris inférieur à une certaine valeur (appelée seuil, en anglais *threshold*) et à la valeur 1 les pixels ayant une valeur supérieure. Le résultat du seuillage est une image binaire contenant des pixels noirs et blancs (binarisation).

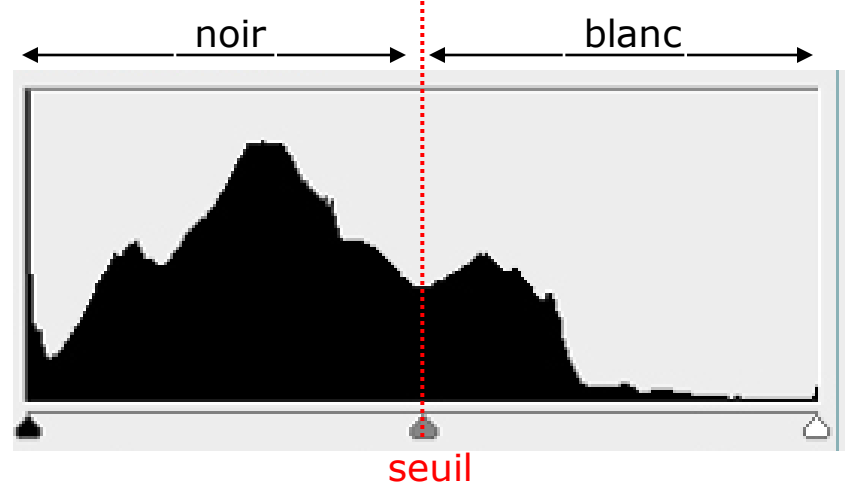

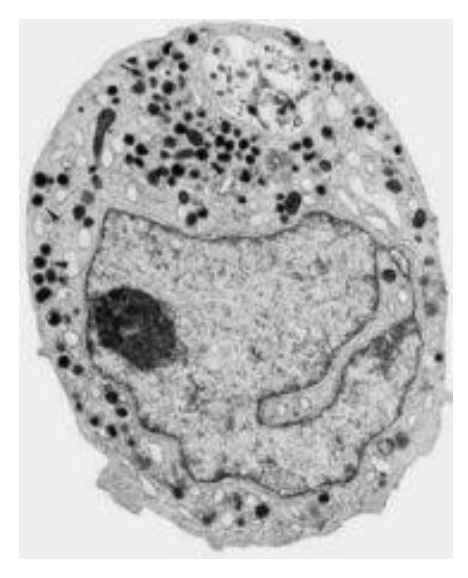

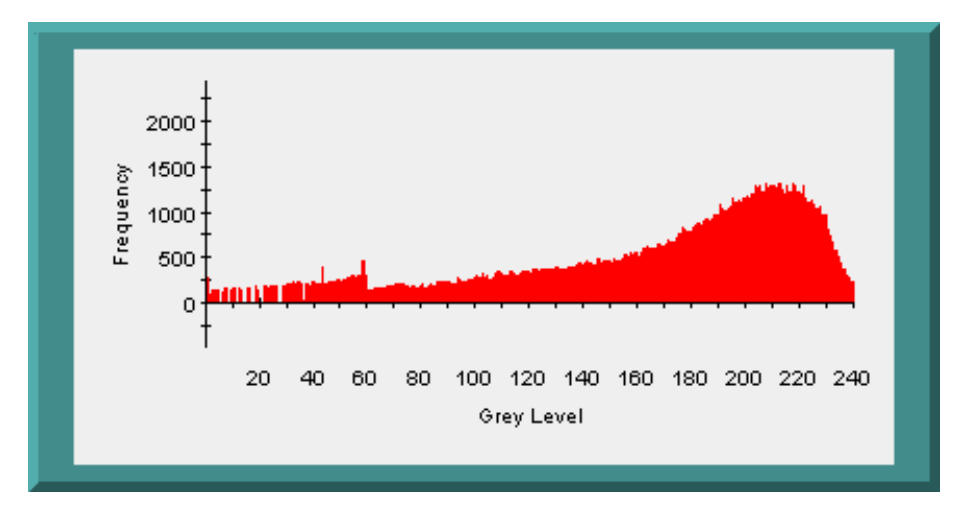

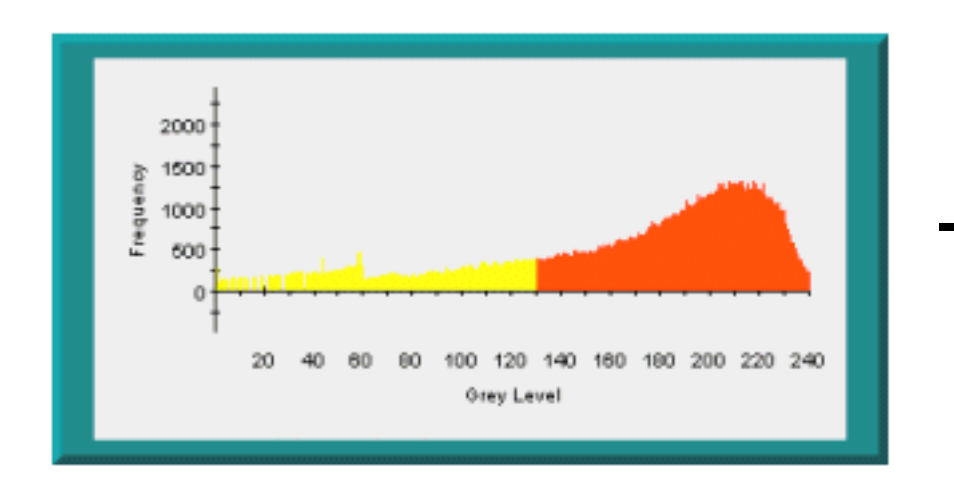

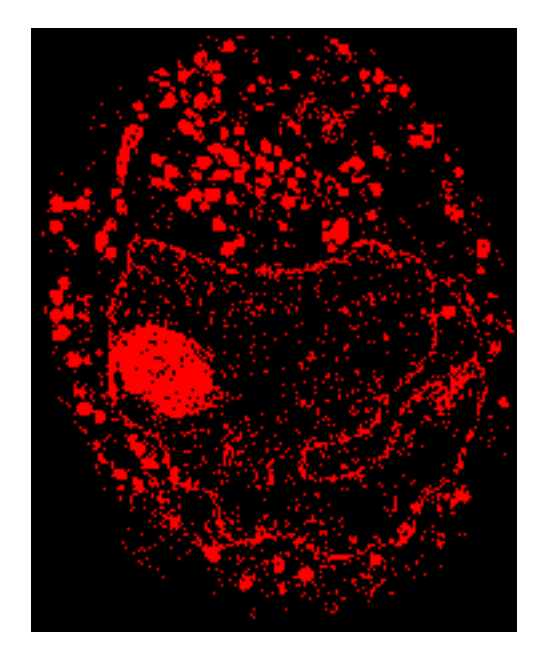

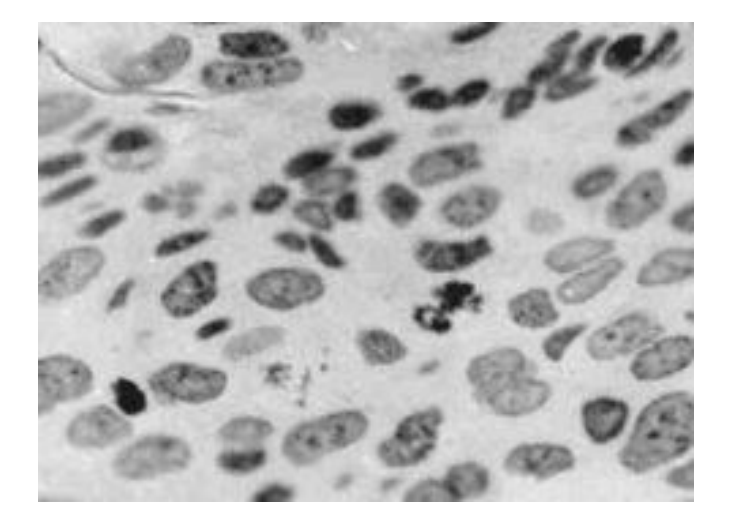

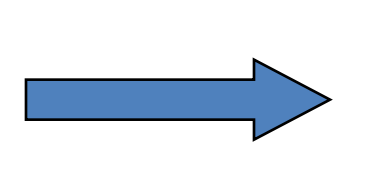

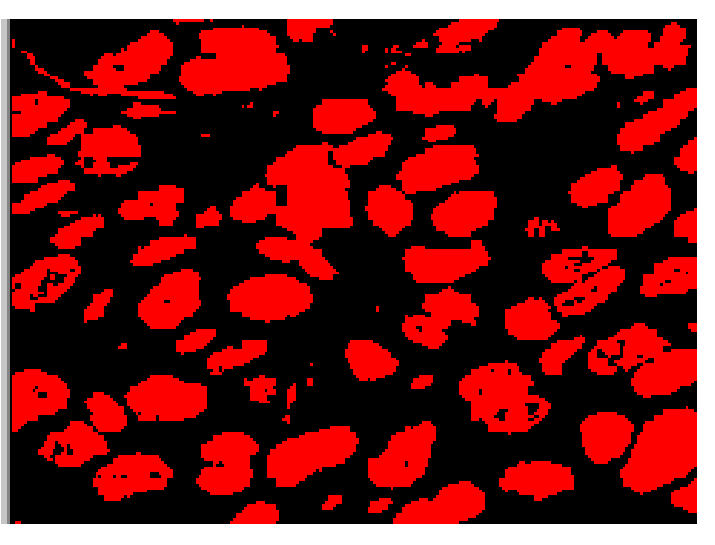

Coupe histologique d'épithélium oesophagien humain, sur laquelle les noyaux cellulaires ont été colorés.

Compromis à effectuer lors du choix de la valeur de seuil car il est difficile de ne sélectionner que les objets d'intérêt dans l'image.

- Irrégularités aux frontières des objets
- Trous dans les objets (faux négatifs)
- Artefacts dans le fond (faux positifs)
- Scissions d'objets
- Fusions entre objets

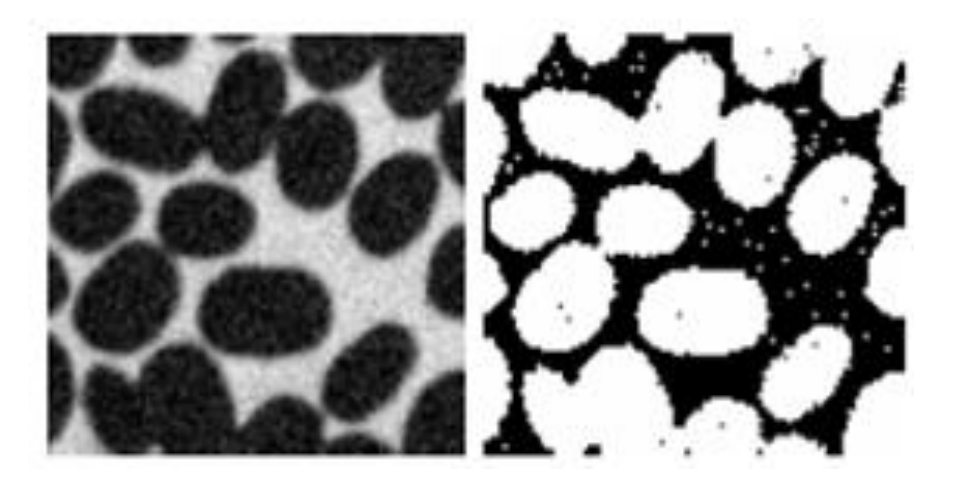

• Nécessité éventuelle de post-traitements

- Le filtrage morphologique repose sur la morphologie mathématique, basée sur une description ensembliste des images. Ce type de filtre privilégie la notion de forme.
- 2 opérations principales : érosion et dilatation
- 2 opérations combinant les deux premières : ouverture et fermeture

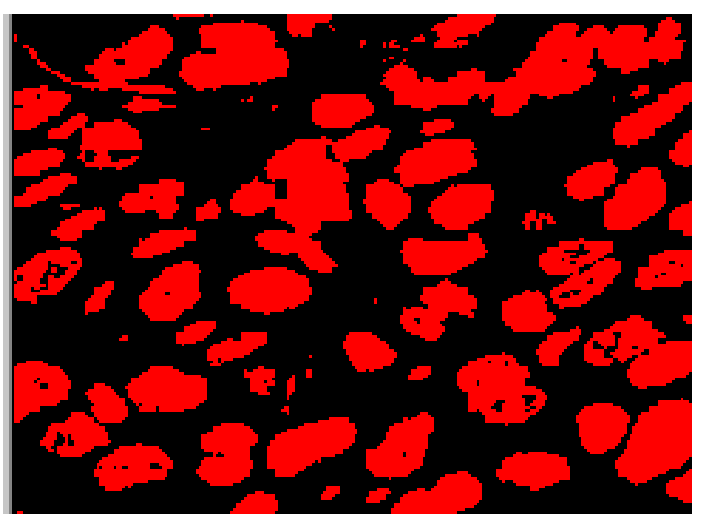

- Erosion
	- Elimine les pixels isolés et érode les contours des objets
- Dilatation
	- Elimine les trous isolés dans les objets et dilate les contours des objets
- Ouverture
	- Erosion suivie de dilatation
- Fermeture
	- Dilatation suivie d'érosion

## **Ouverture**

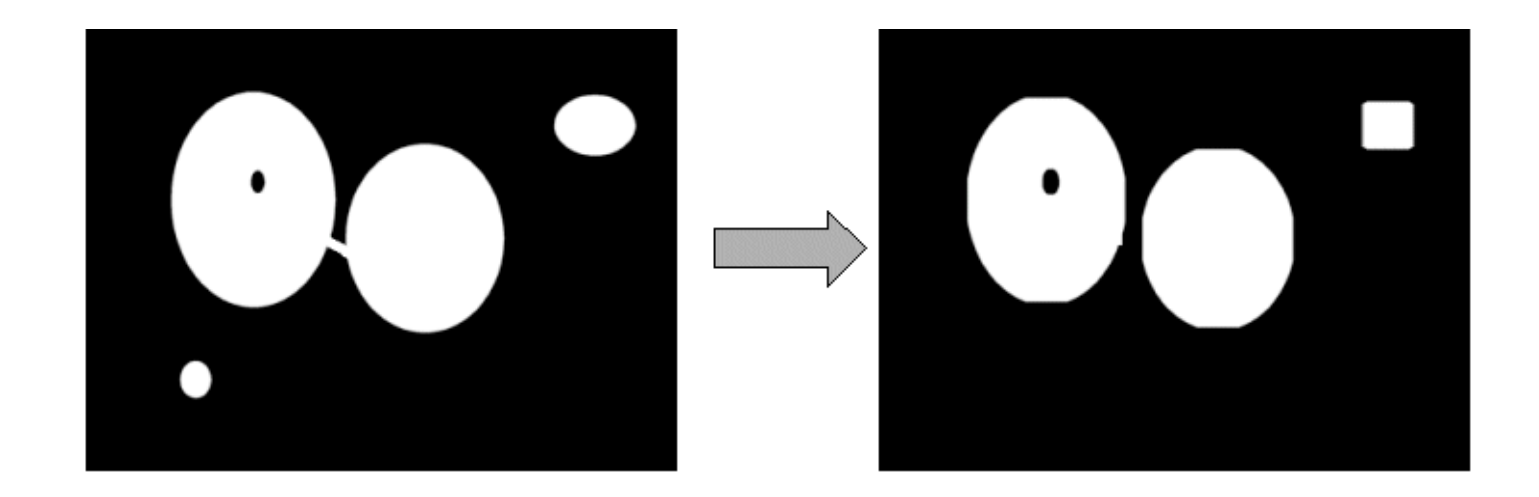

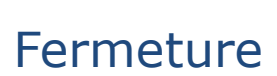

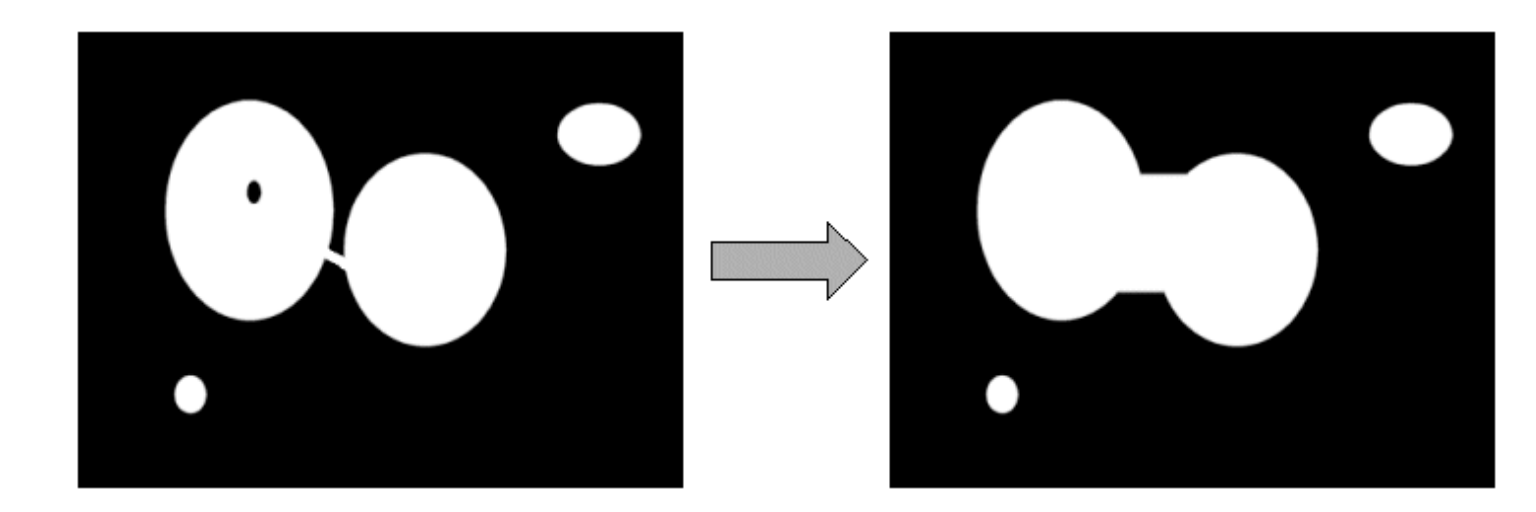

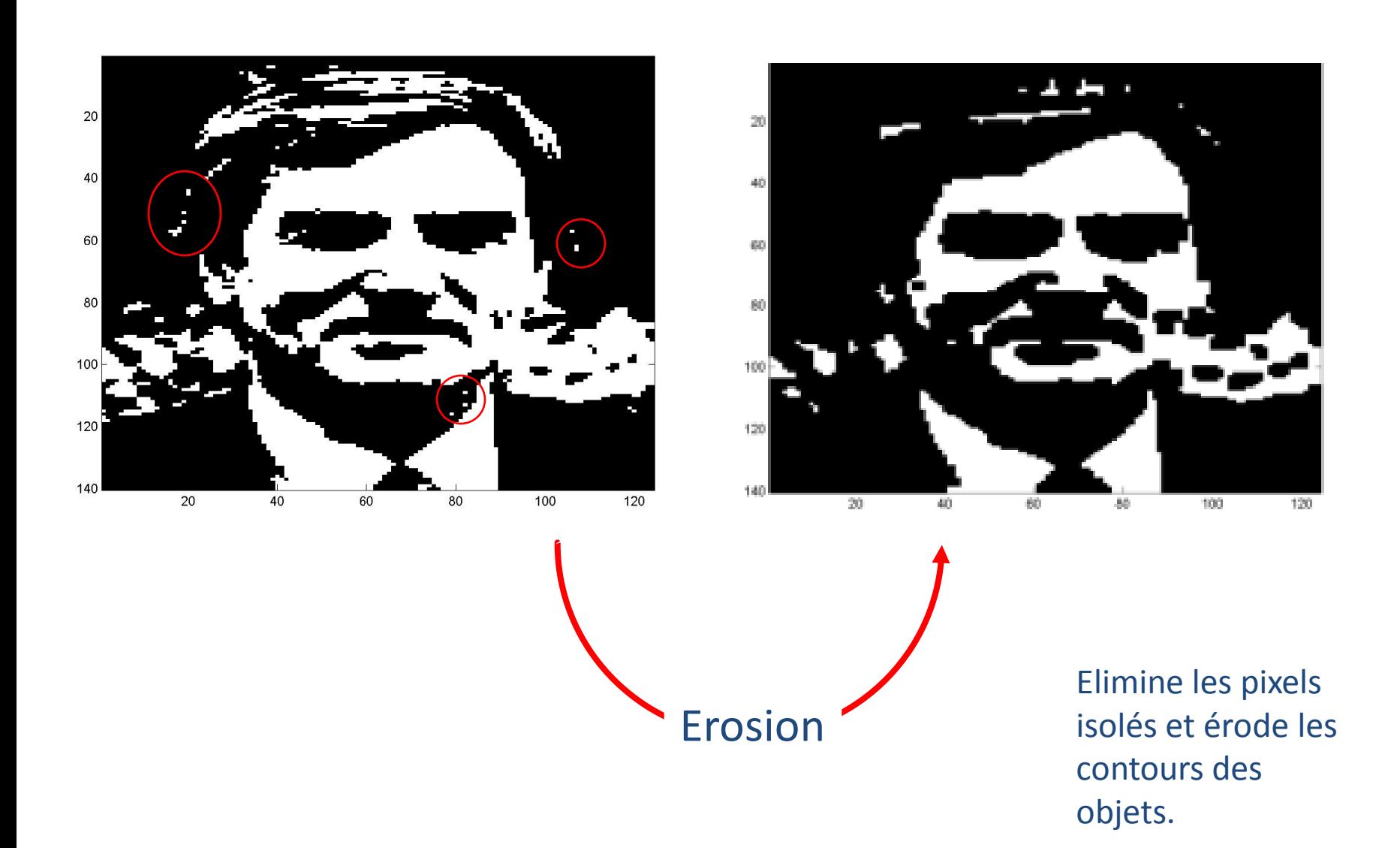

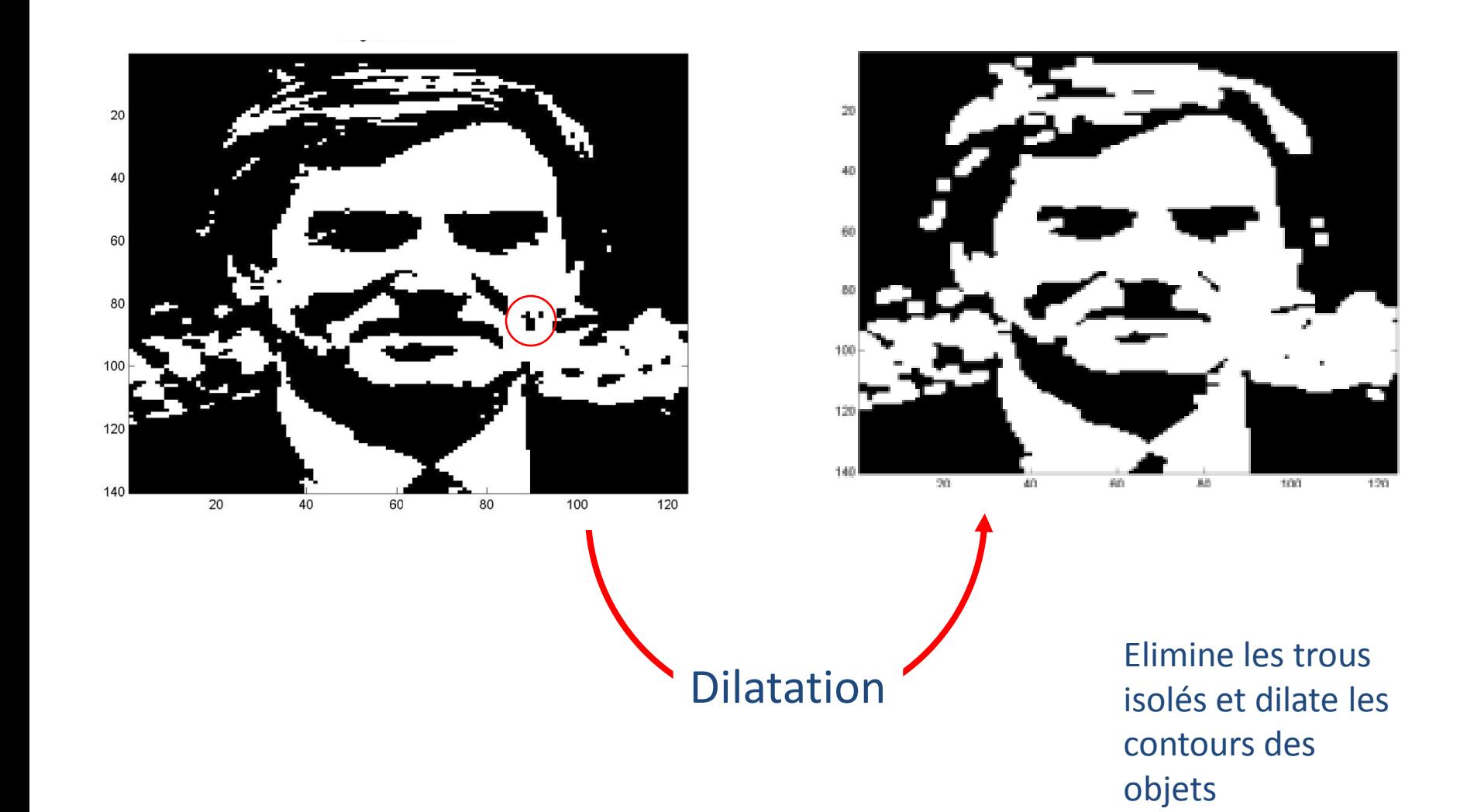

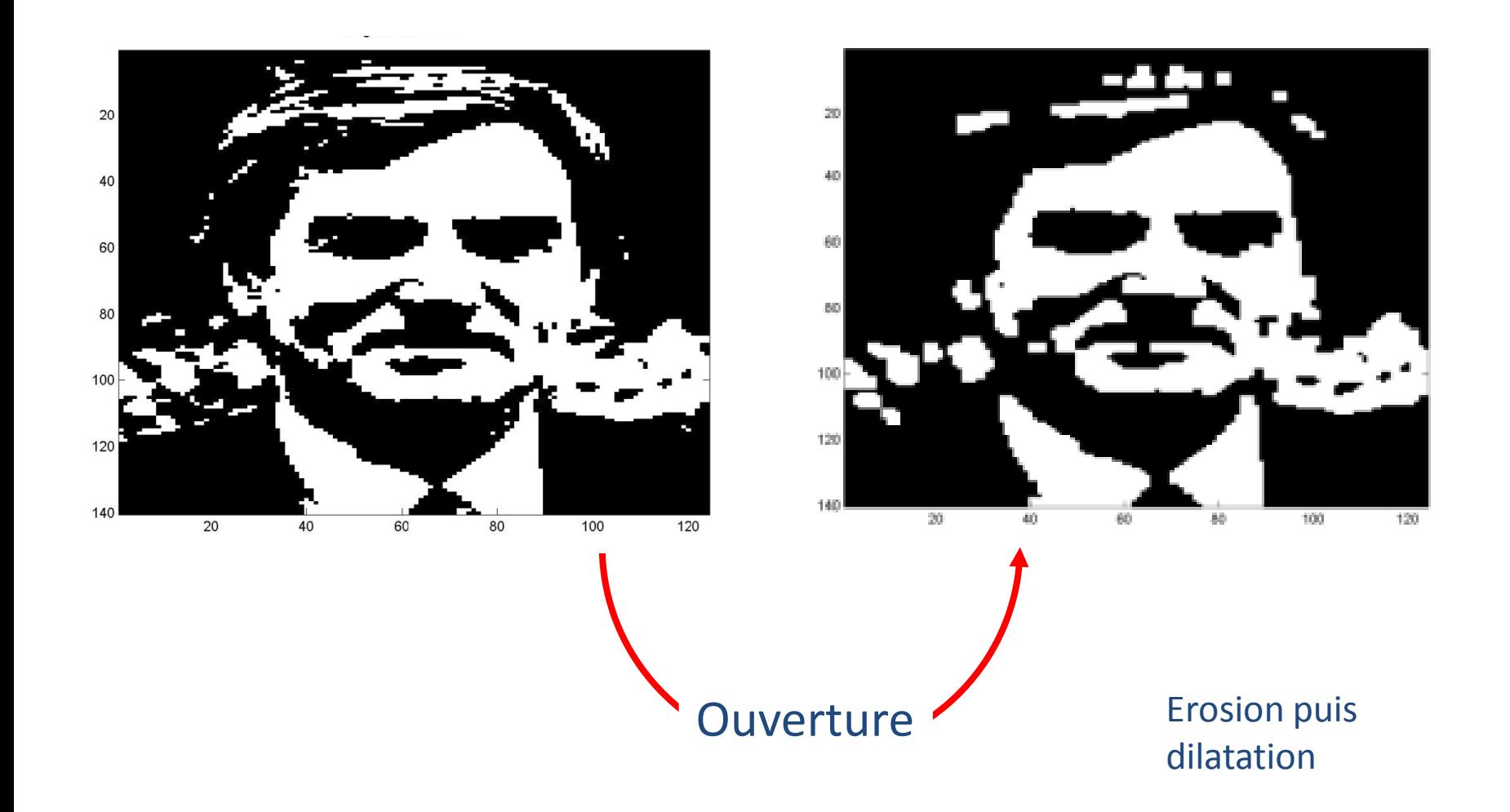

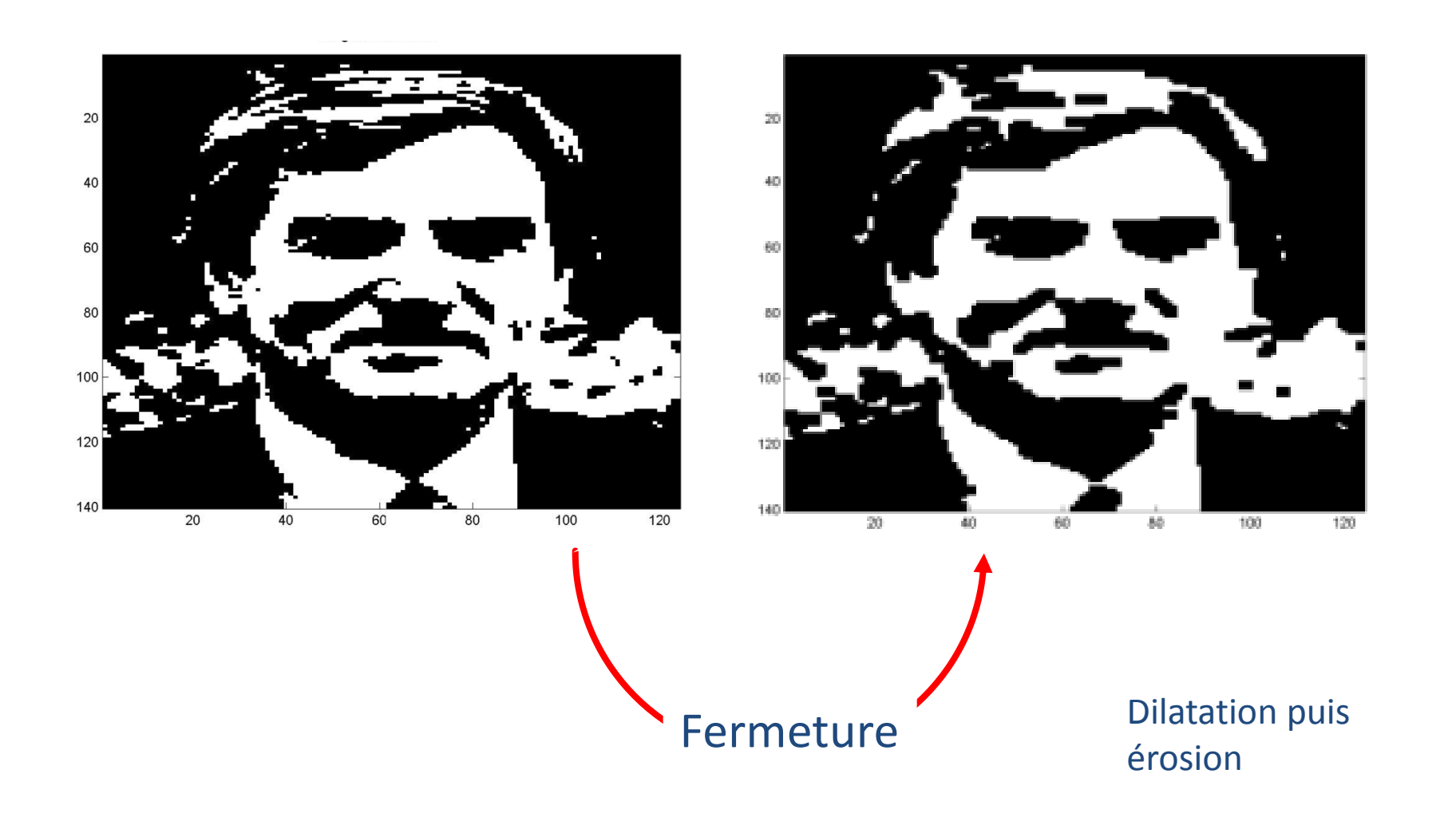

## Filtres morphologiques

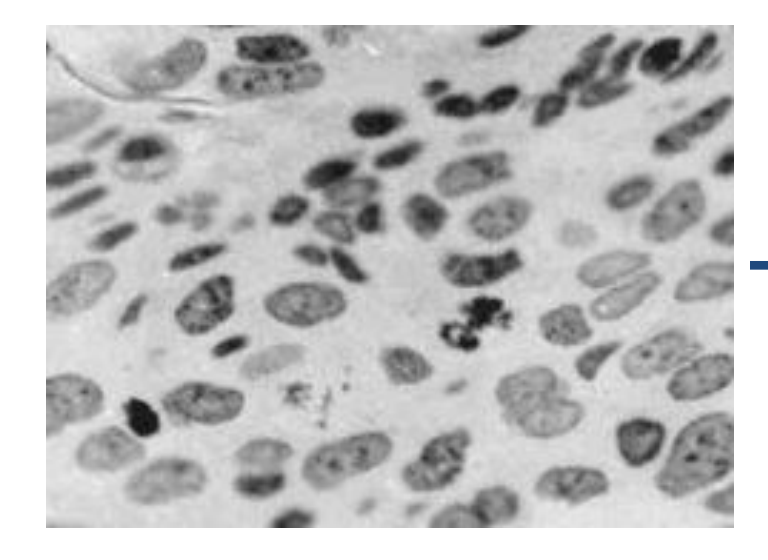

## Seuillage

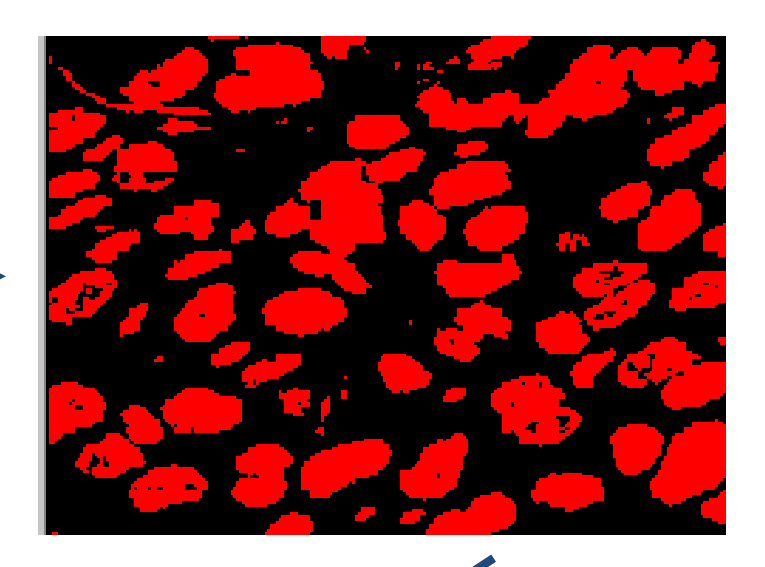

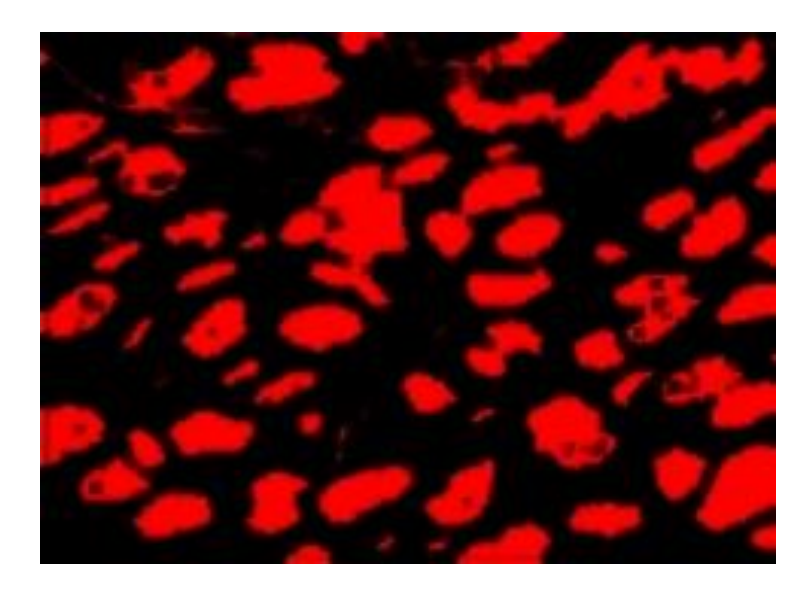

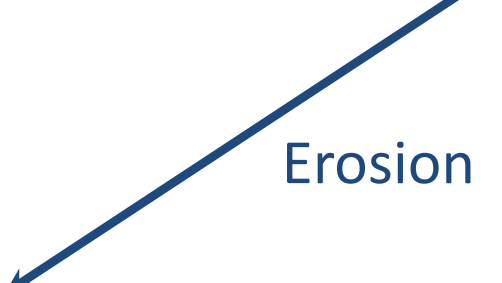

### Filtres morphologiques

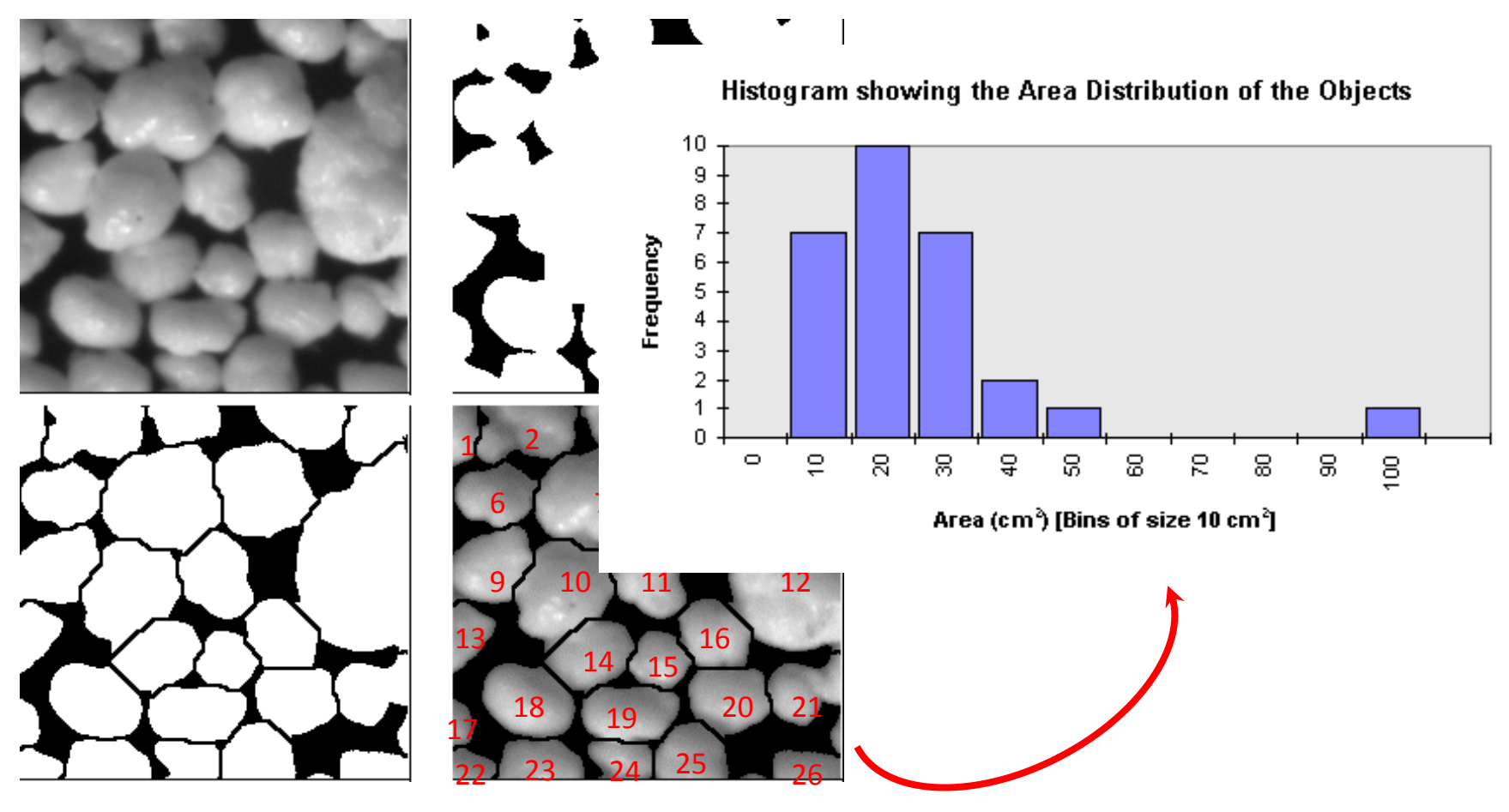

Filtre Watershed (Séparation des amas)